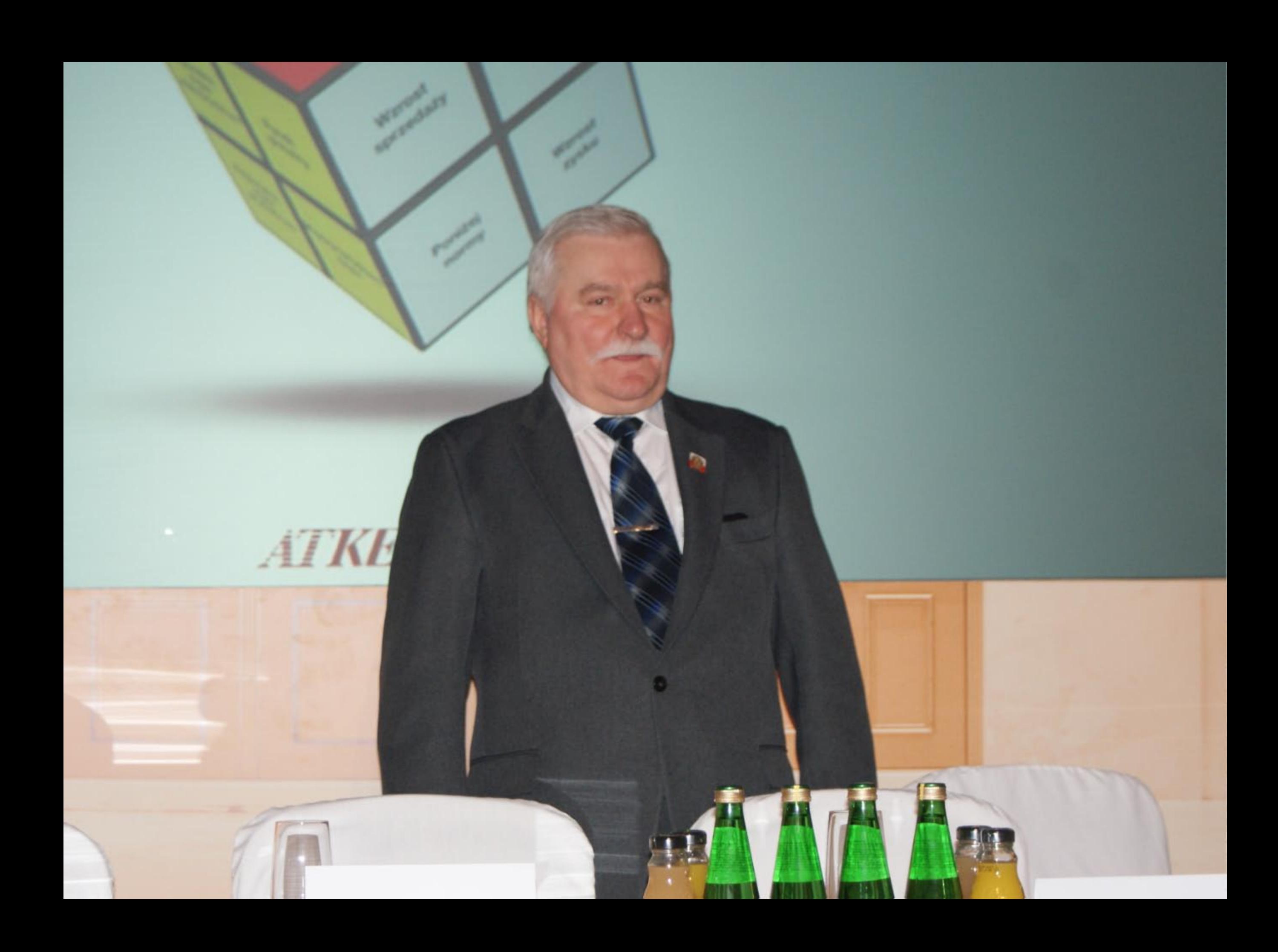

## STRATEGIE SUKCESU WERZE GLOBALIZACJI

Od niepodległości do wolności.

## Dokąd zmierzamy?

Gówny Partner Merytoryczny.

## **ATKEARNEY**

Partnerzy Merytoryczni:

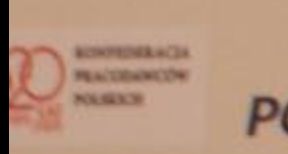

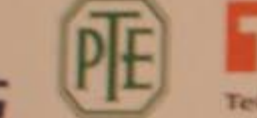

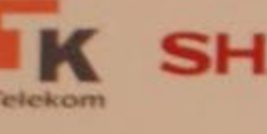

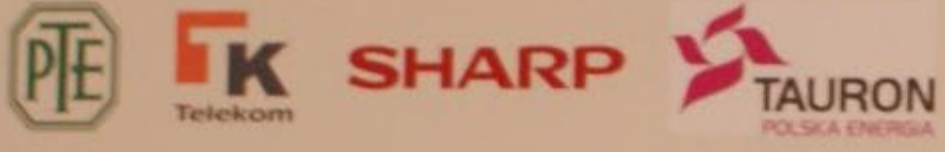

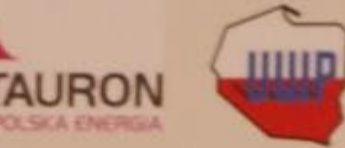

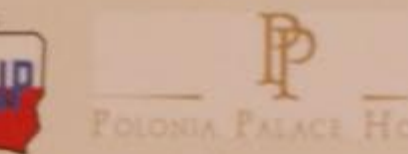

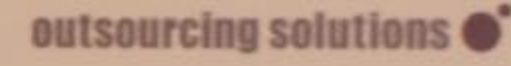

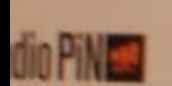

Forbes Transmisje Online<sub>pl</sub>

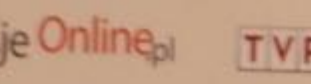

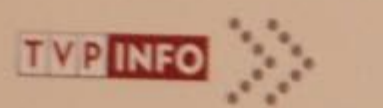

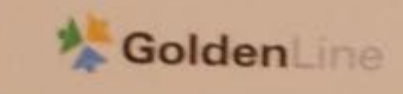

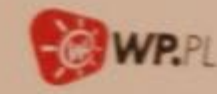

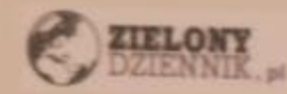

Gówny Partner Merytoryczny.

Patroni Medialni

*ATKEARNEY* 

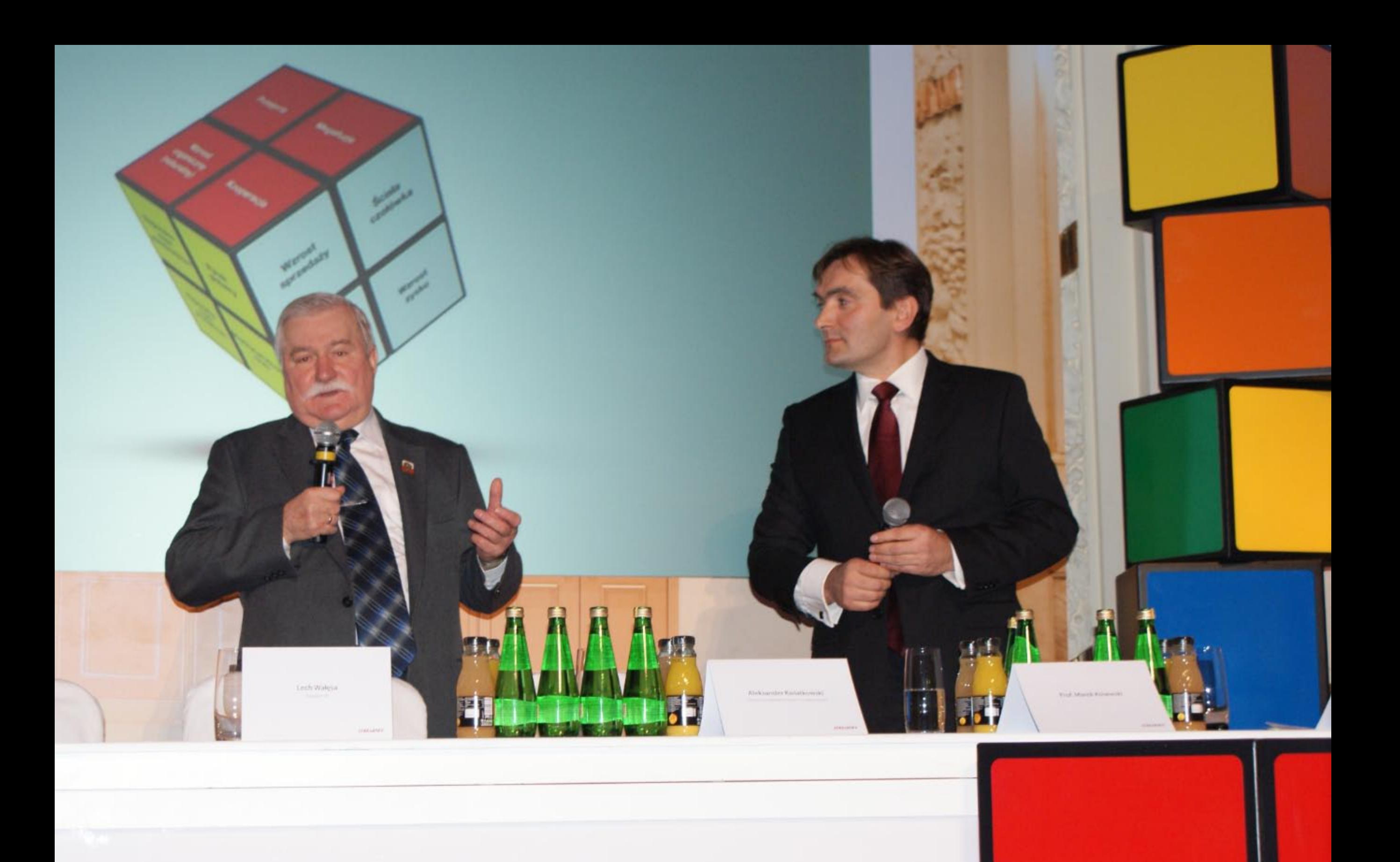

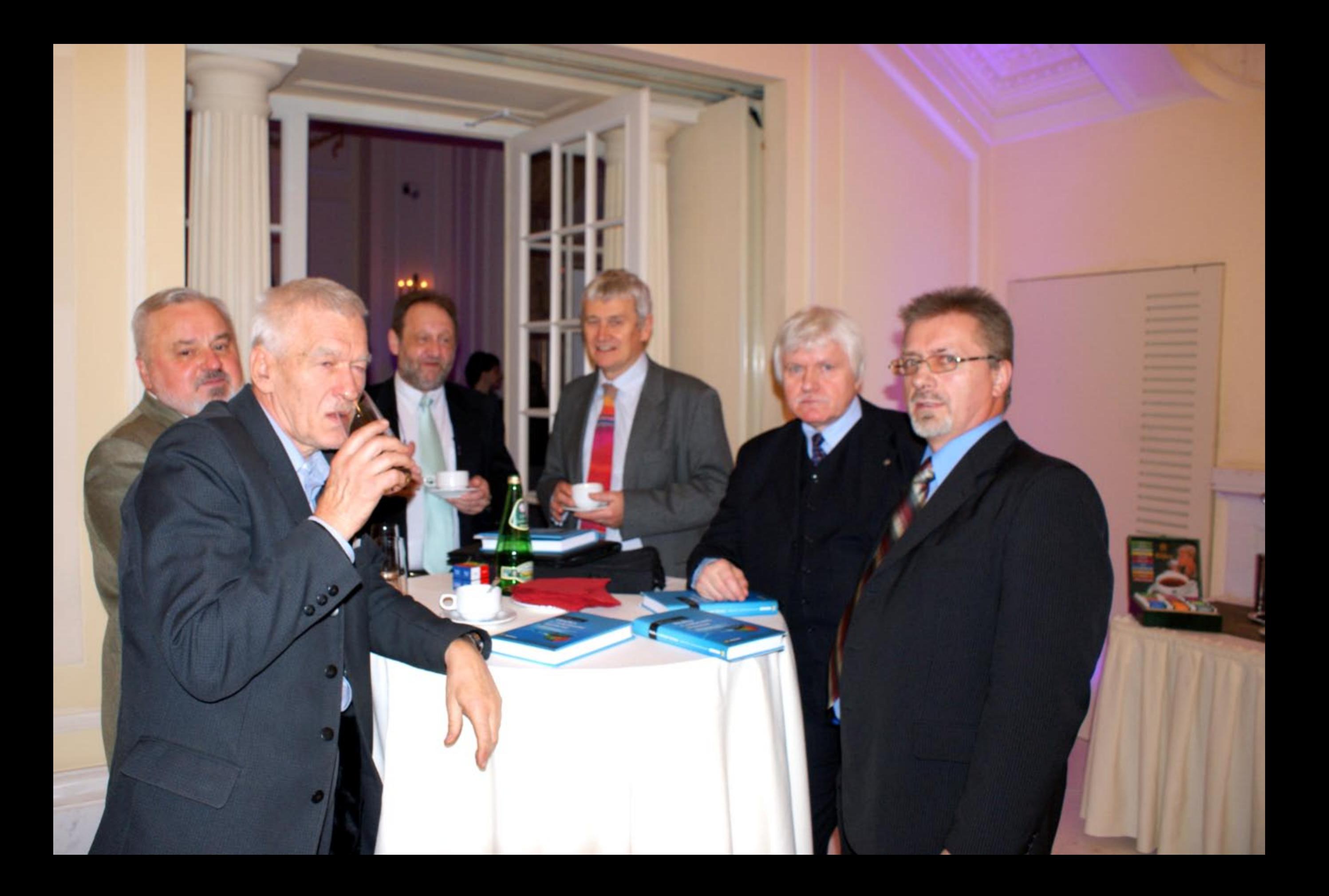

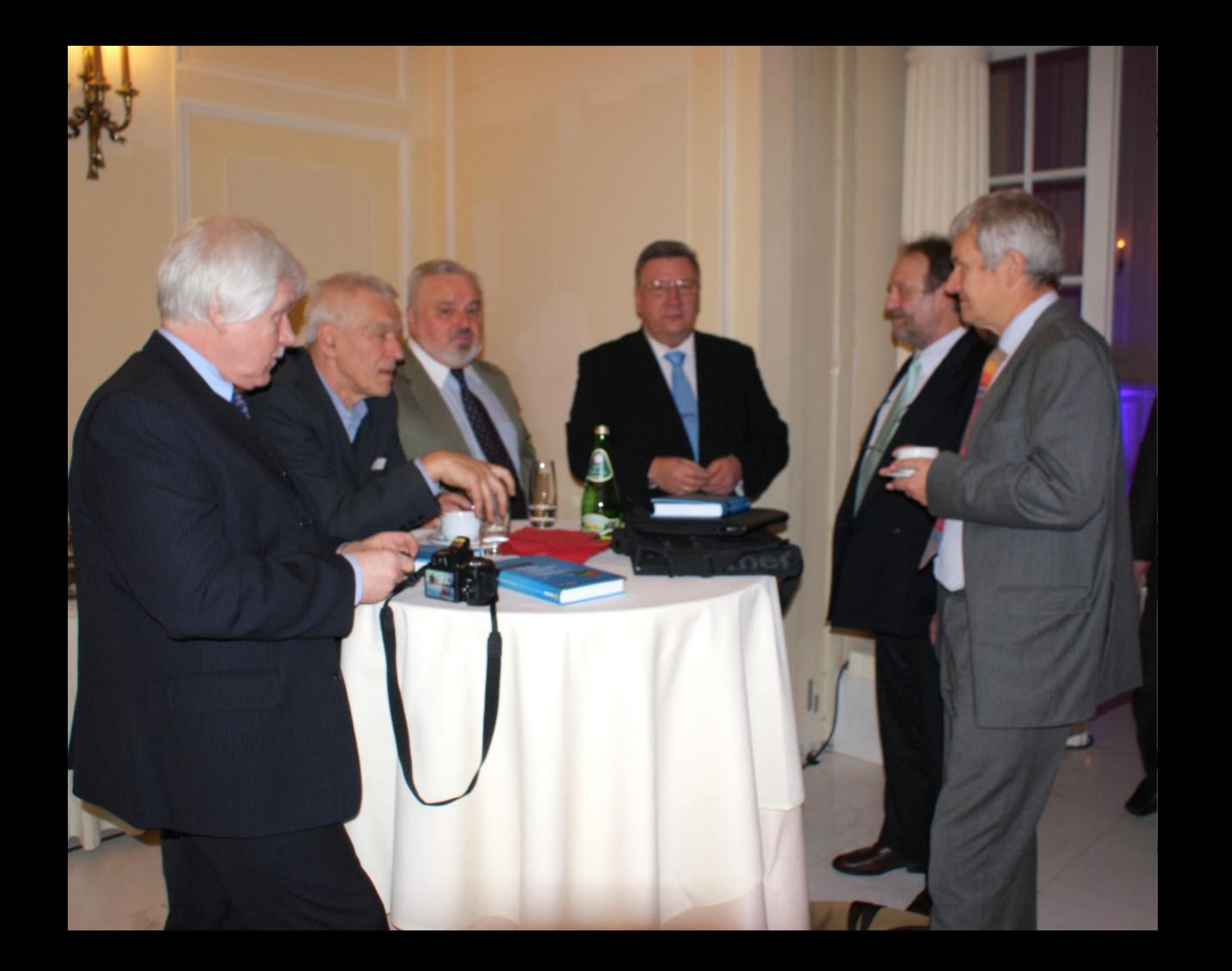

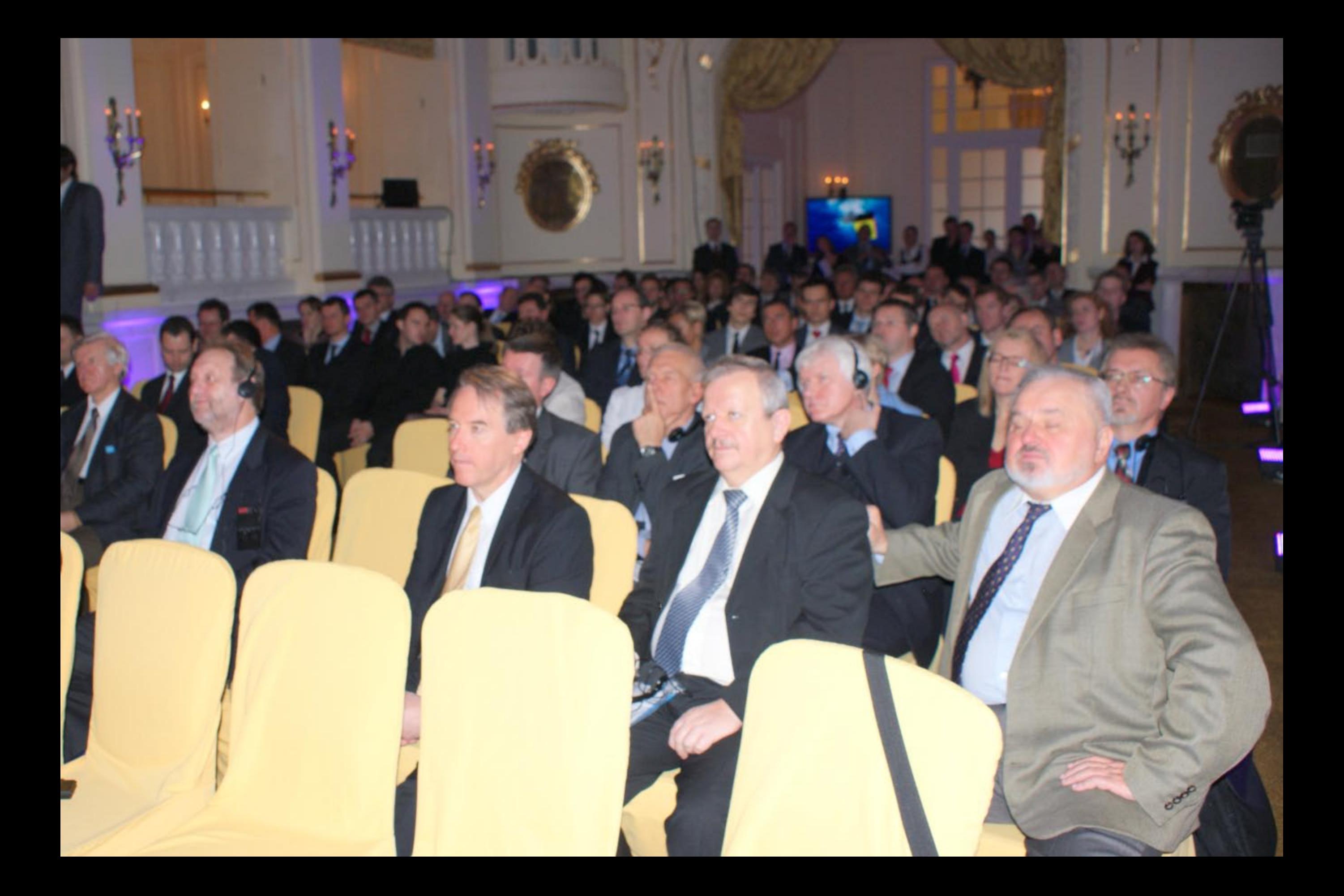

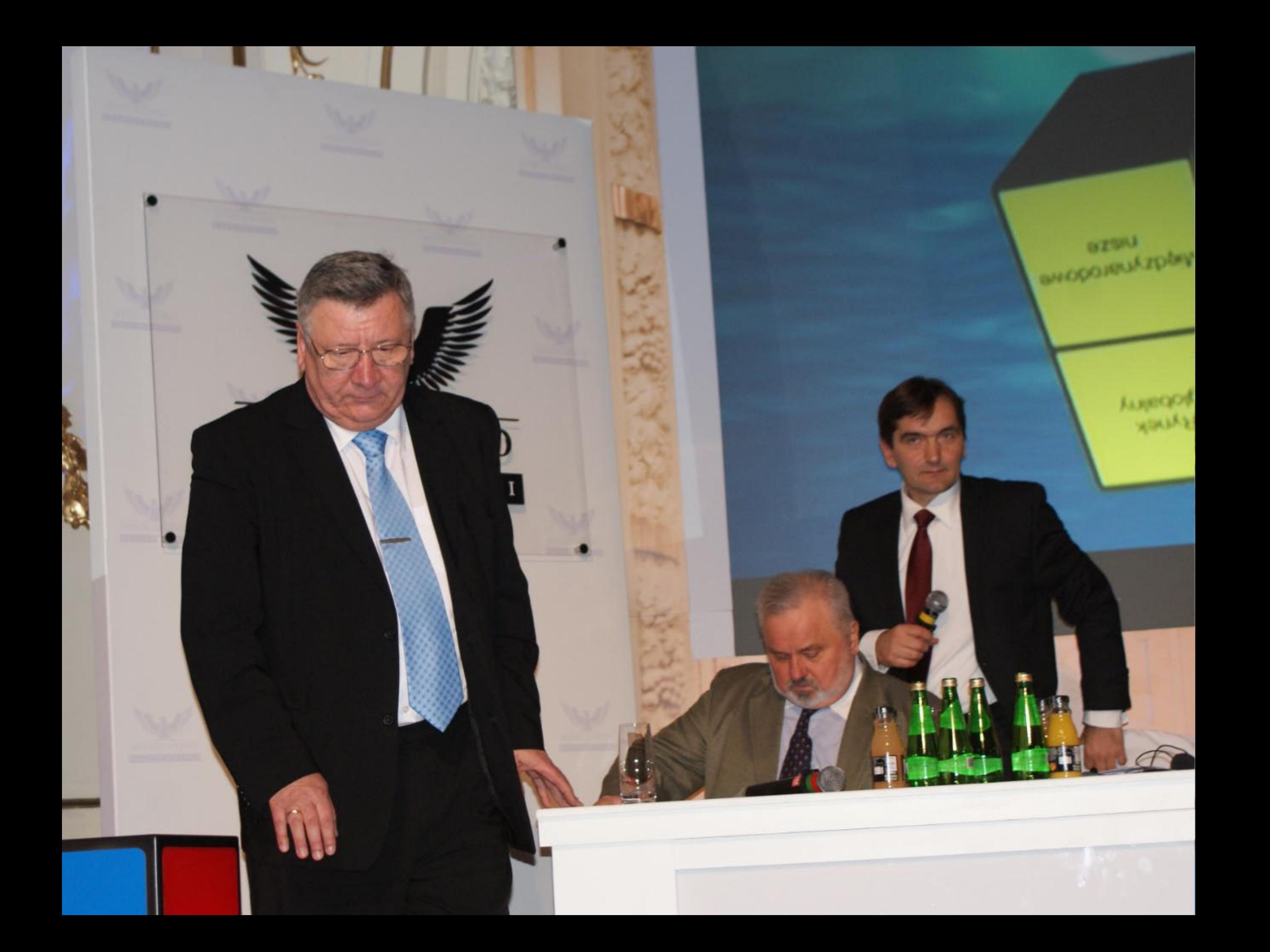

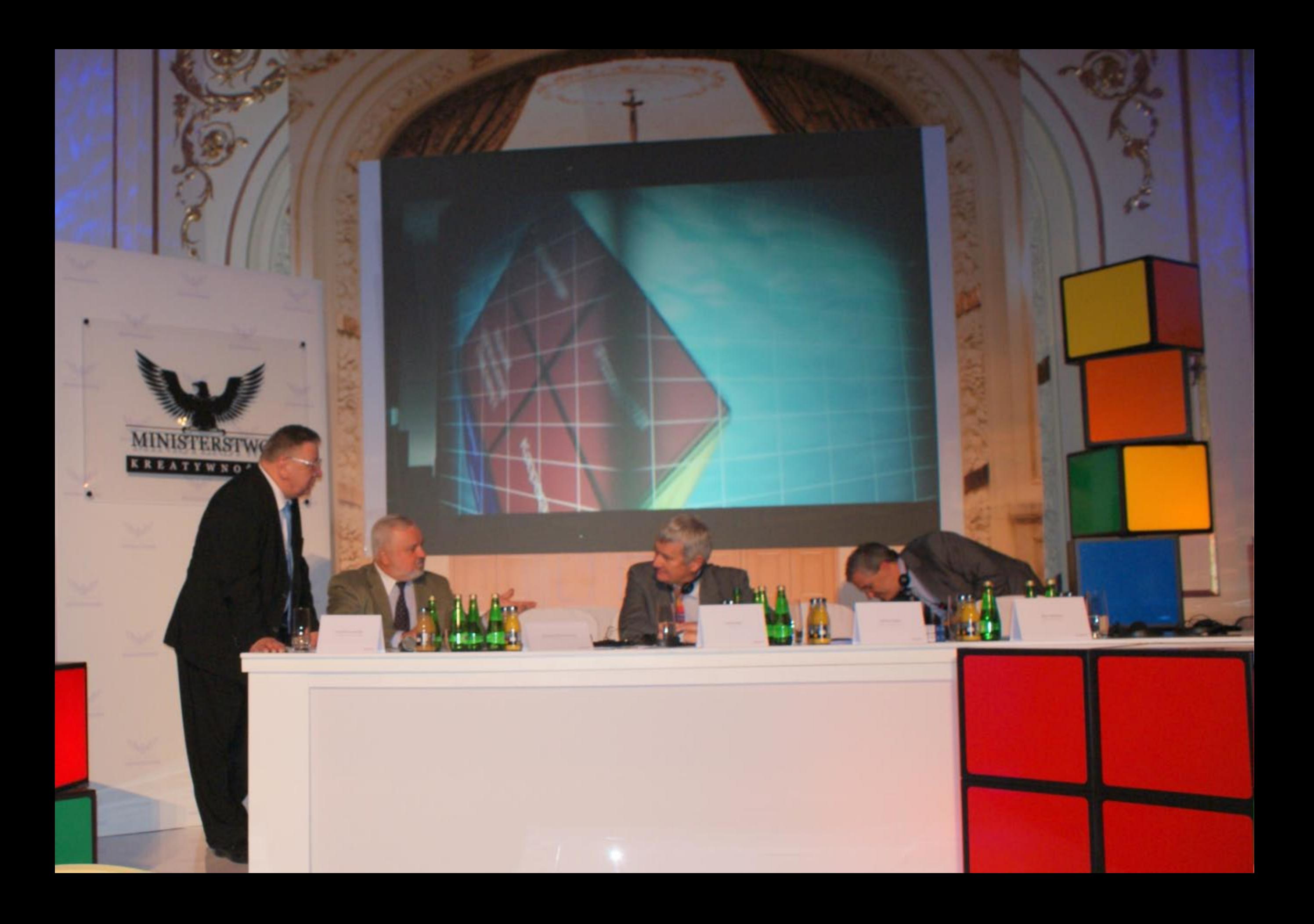

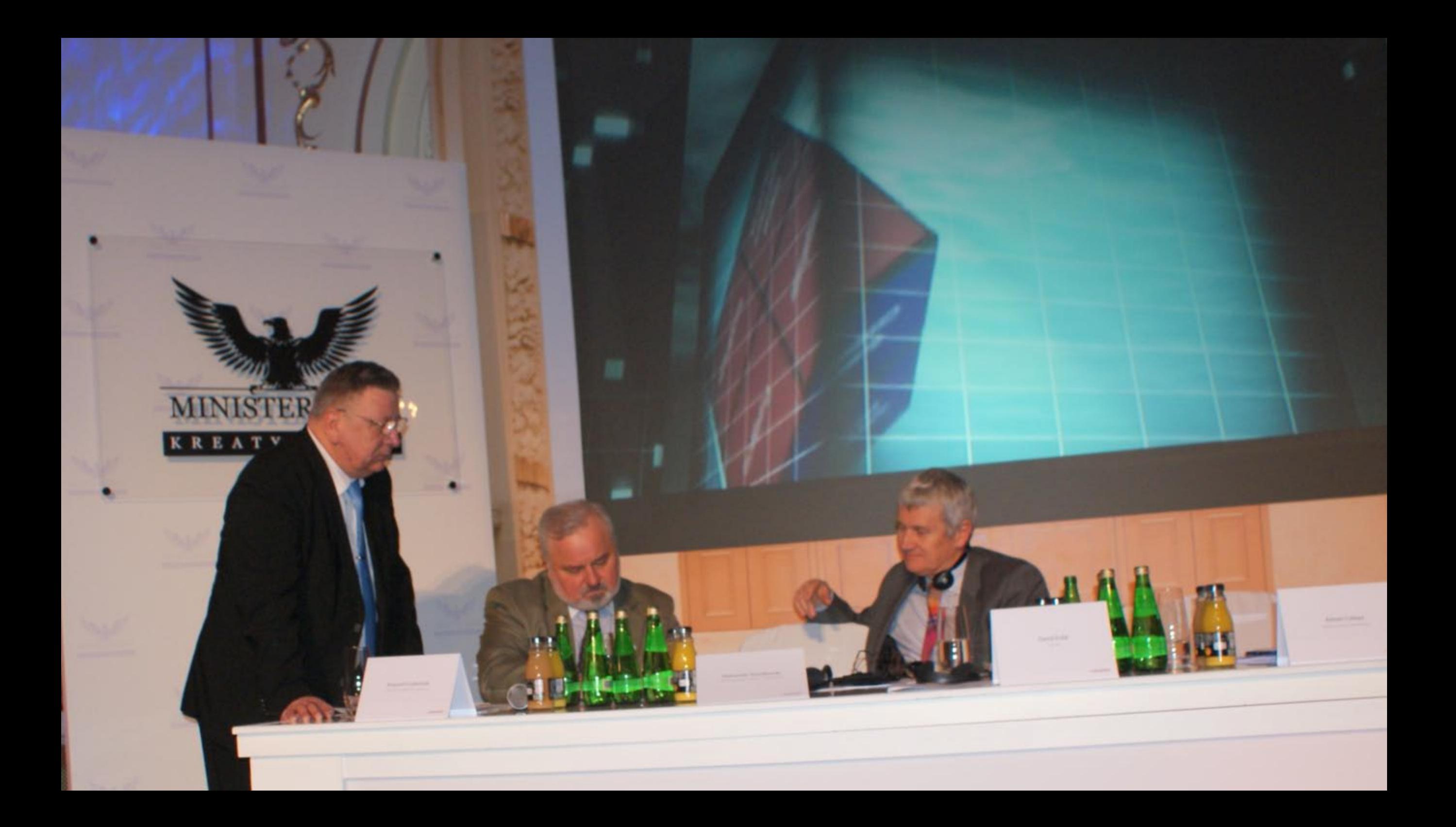

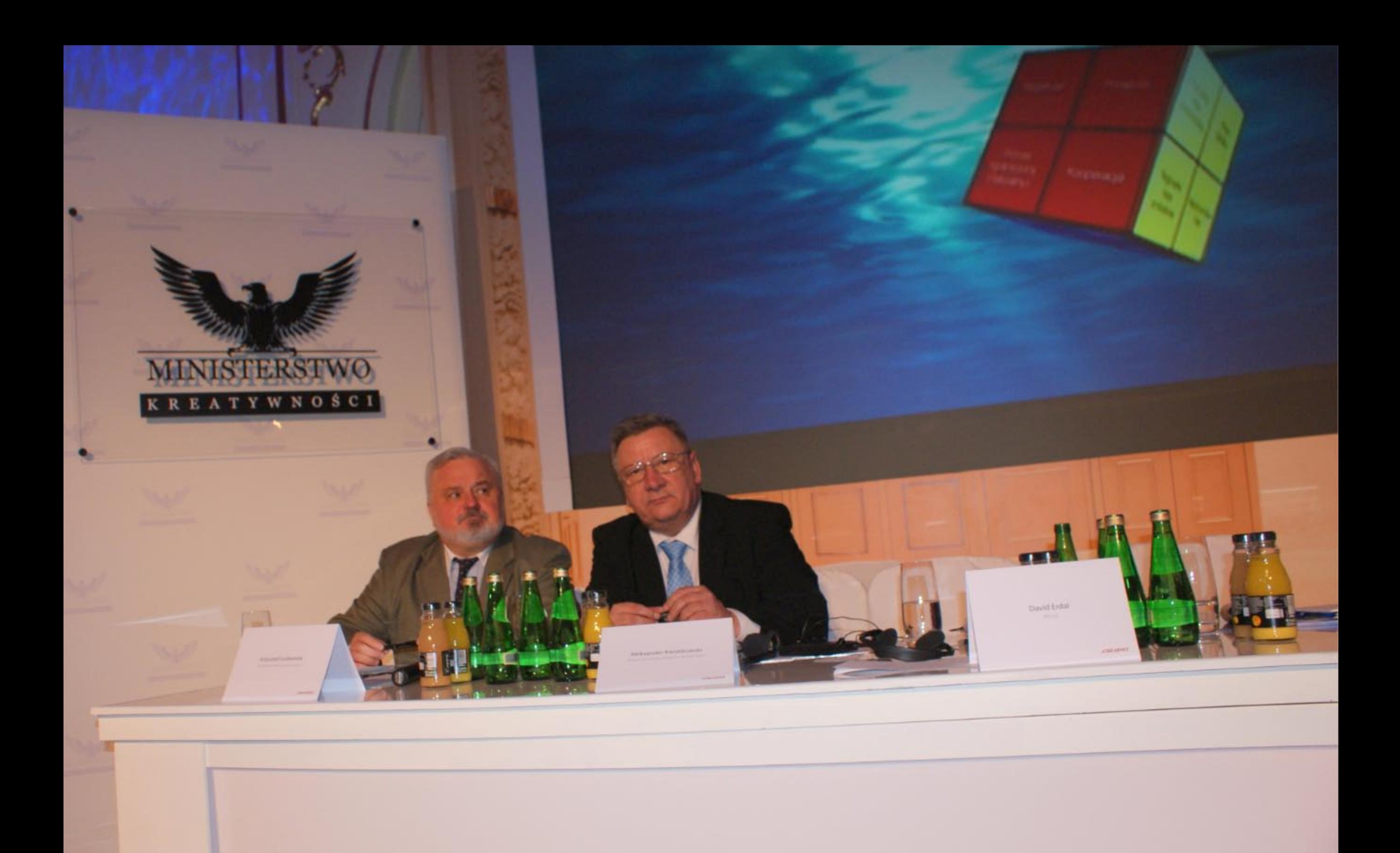

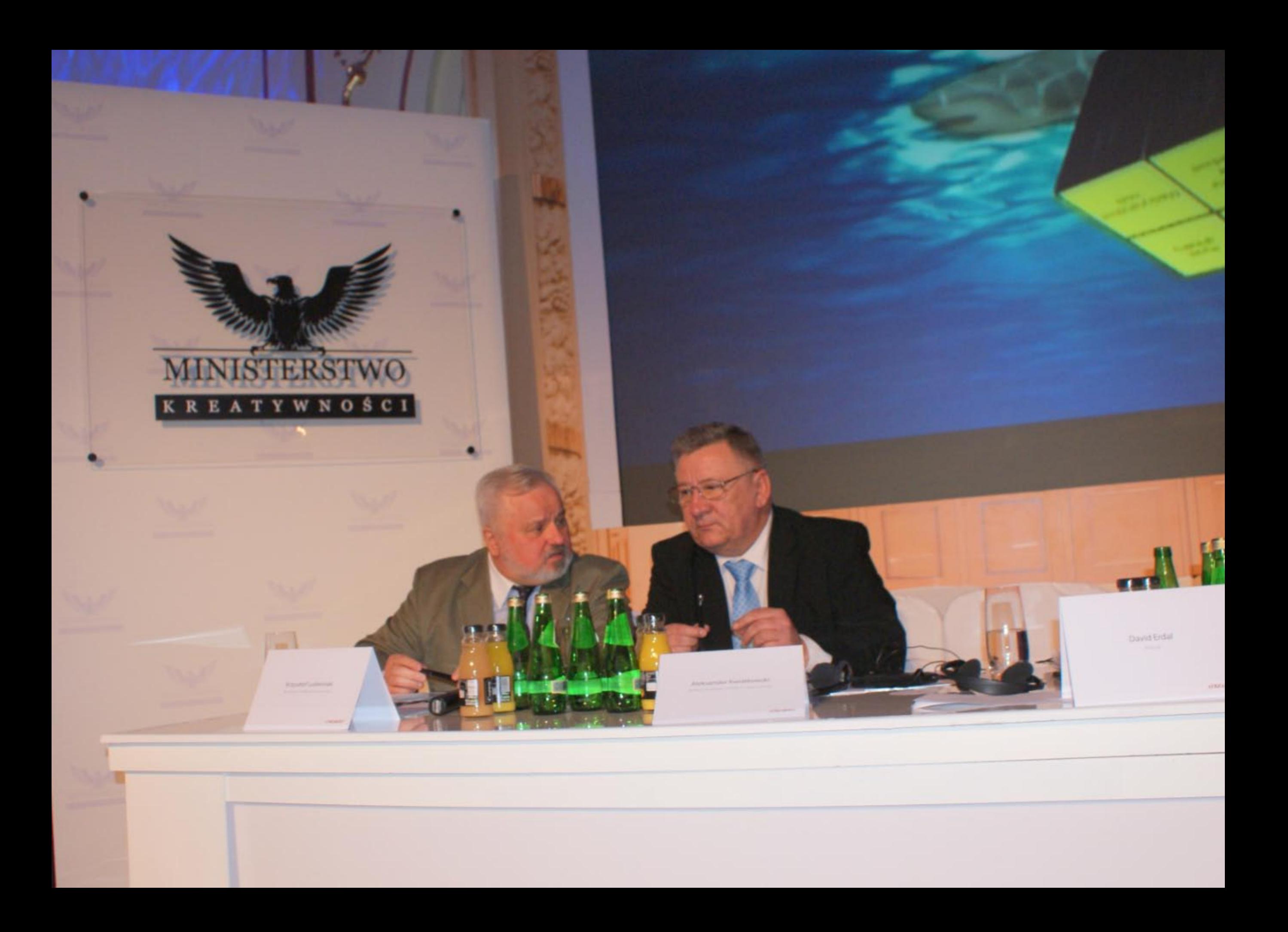

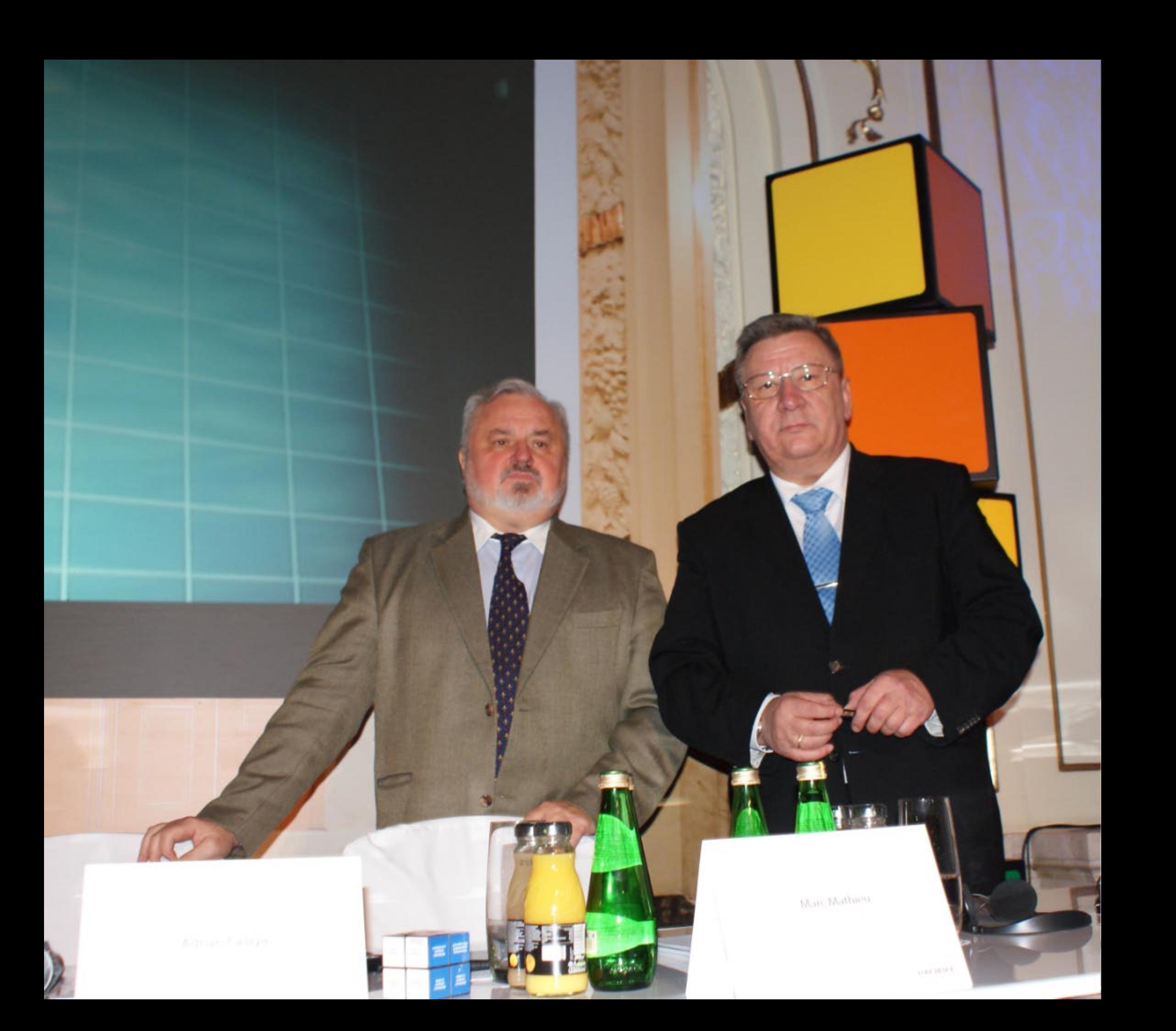

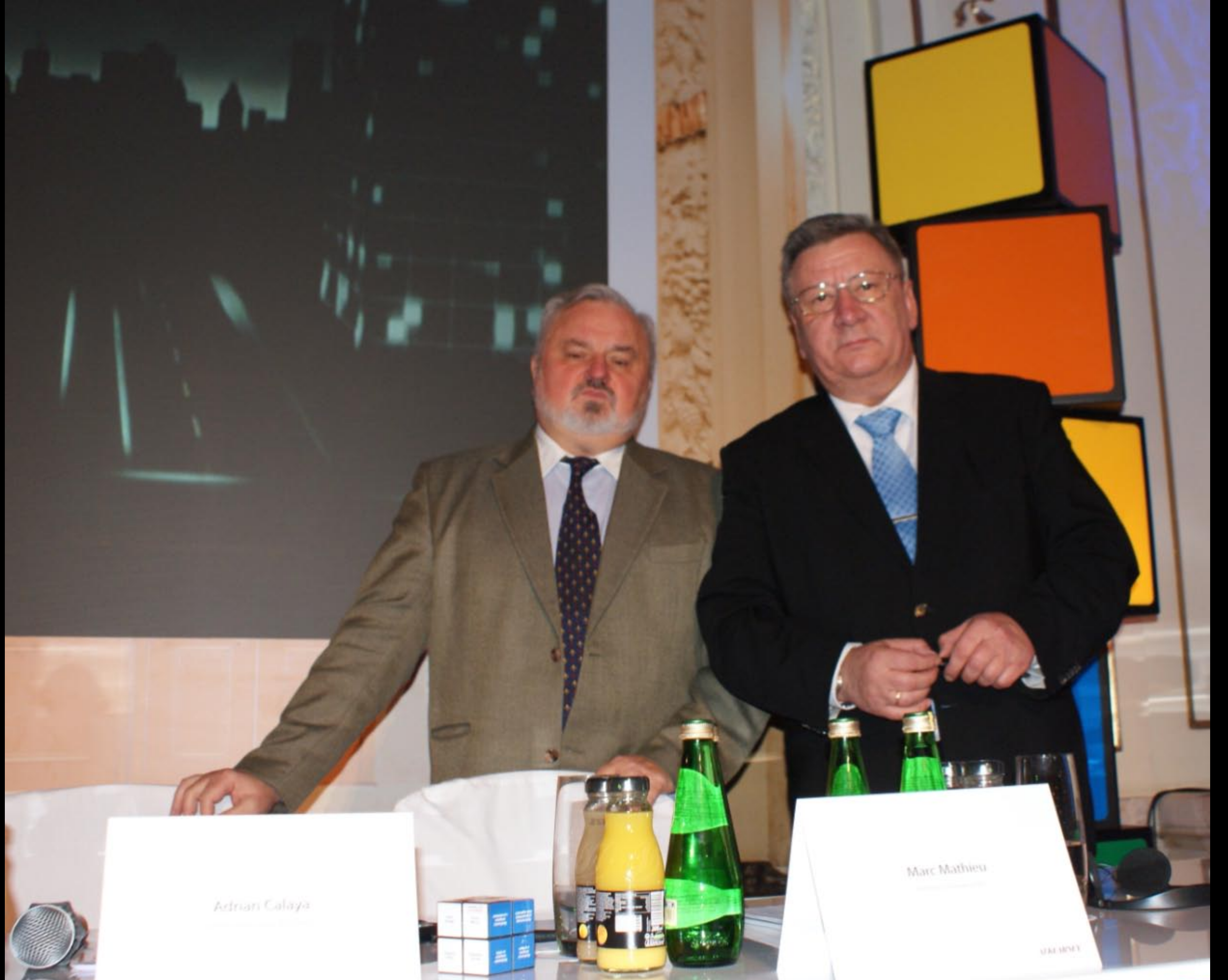

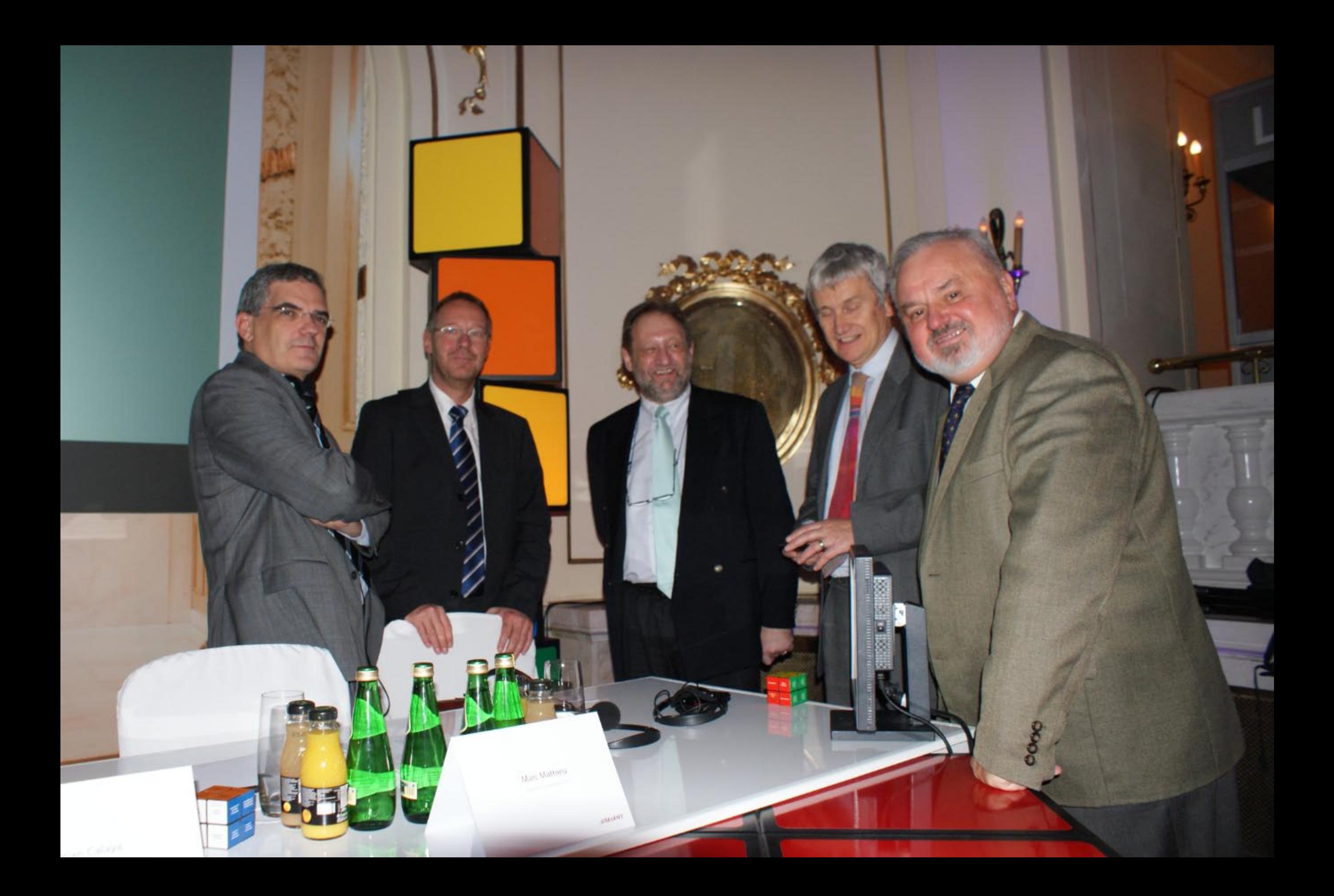

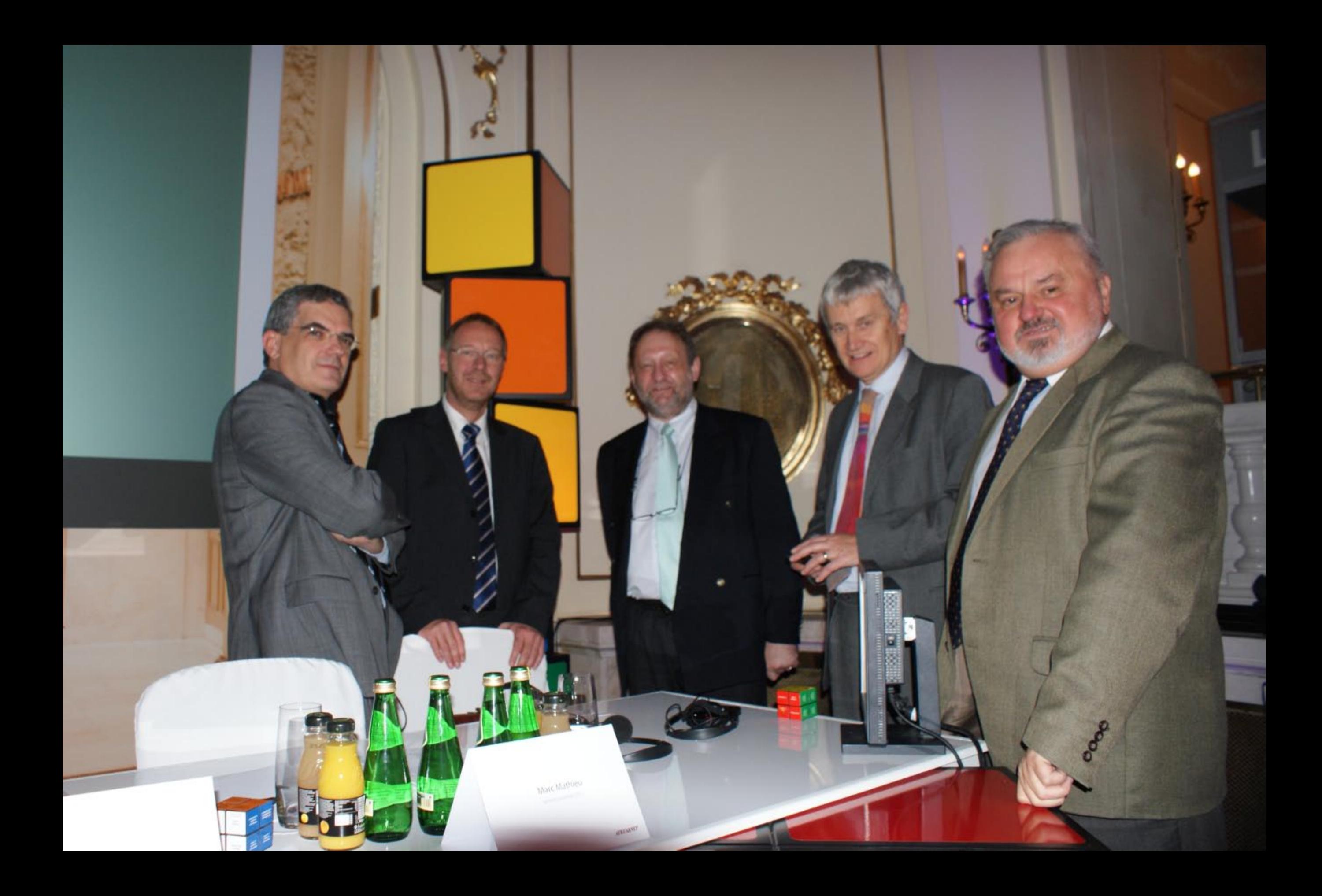

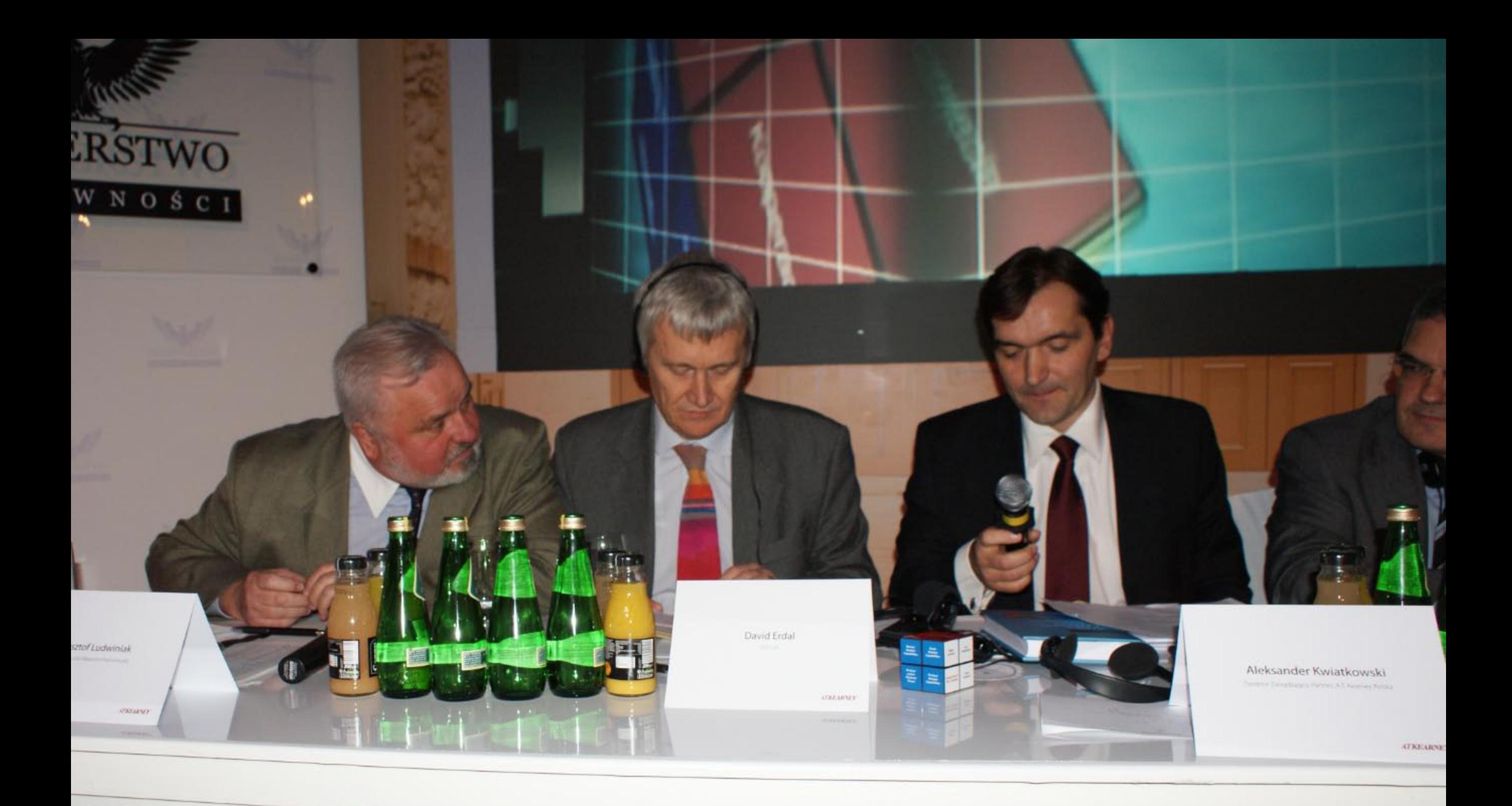

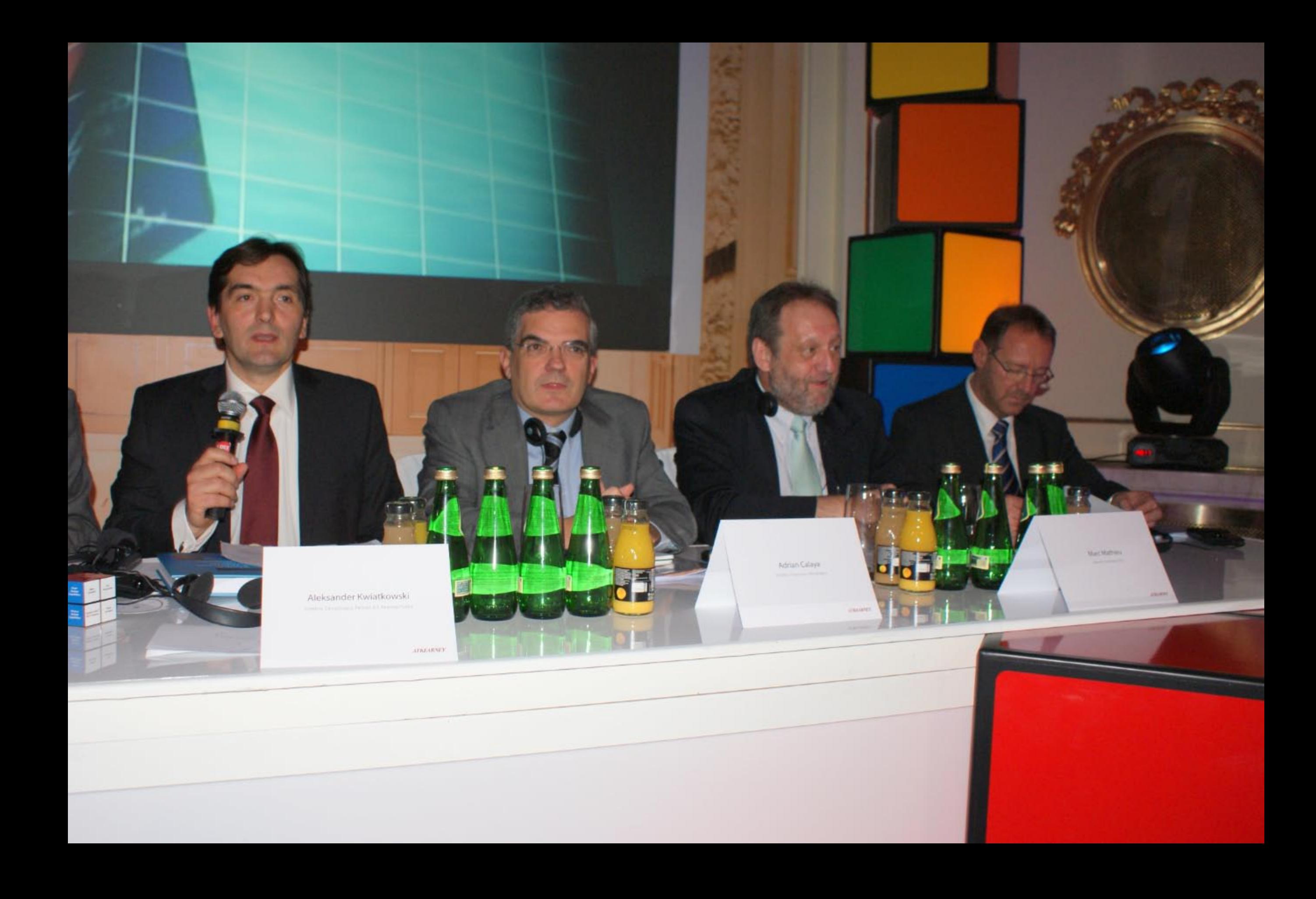

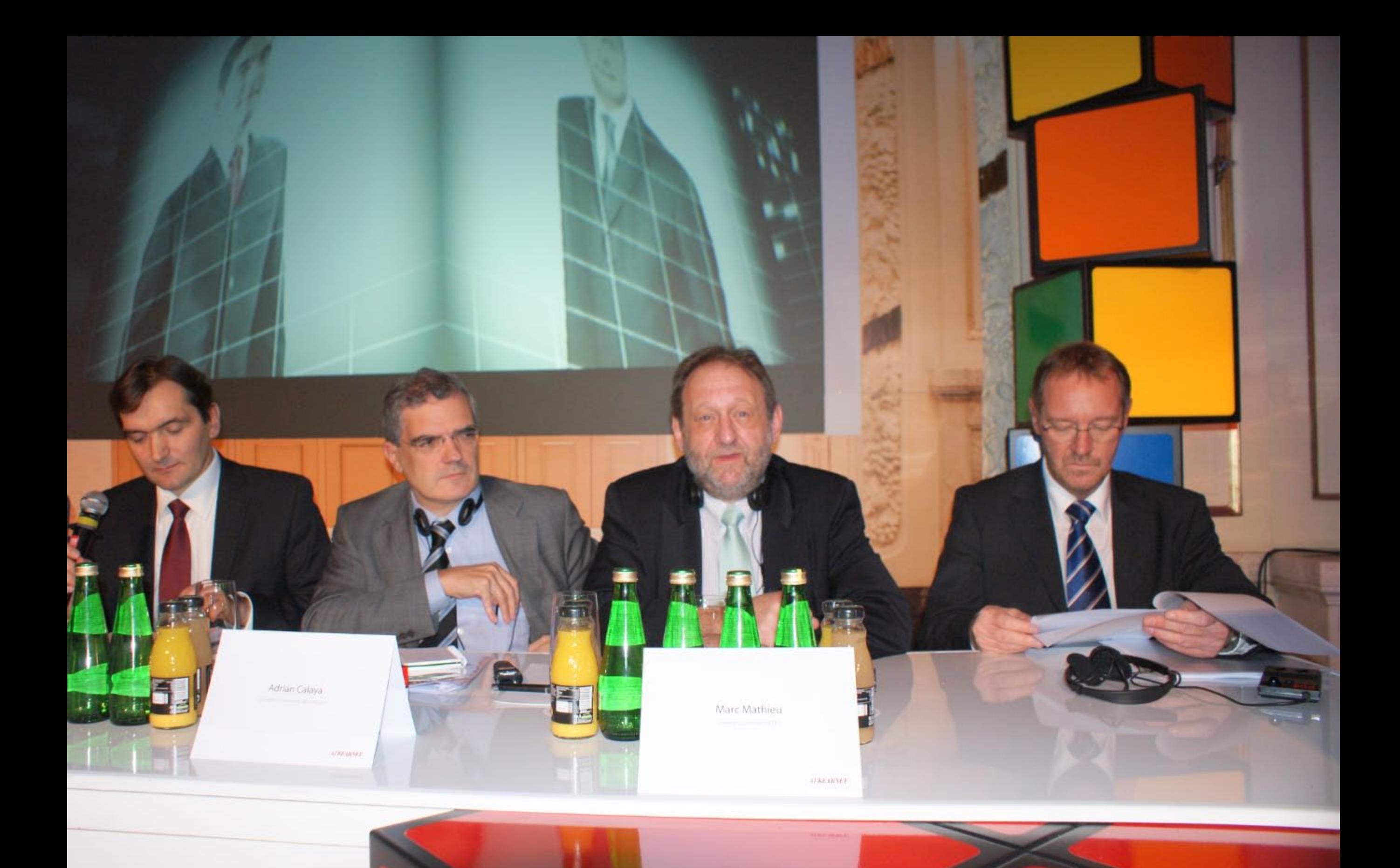

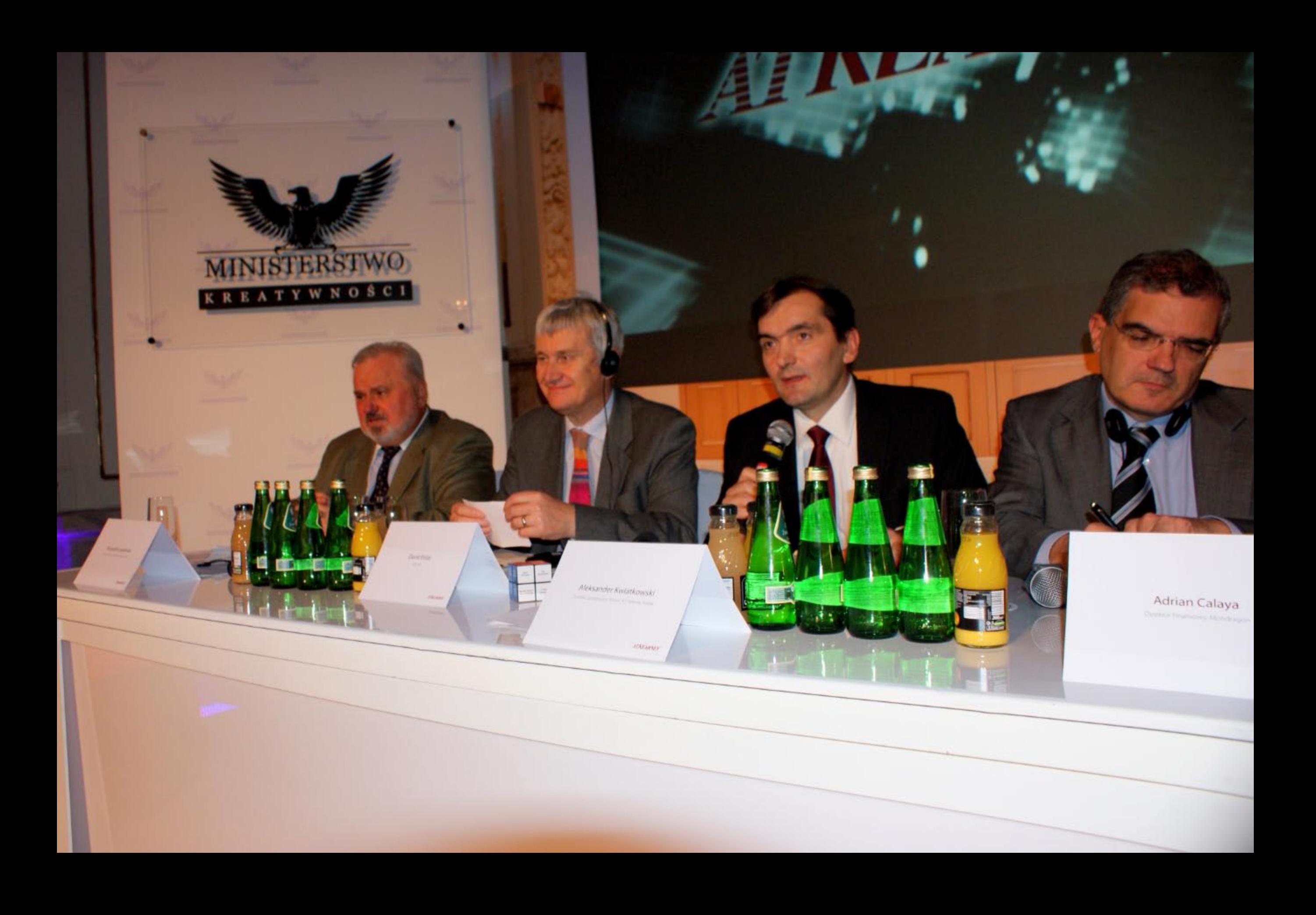

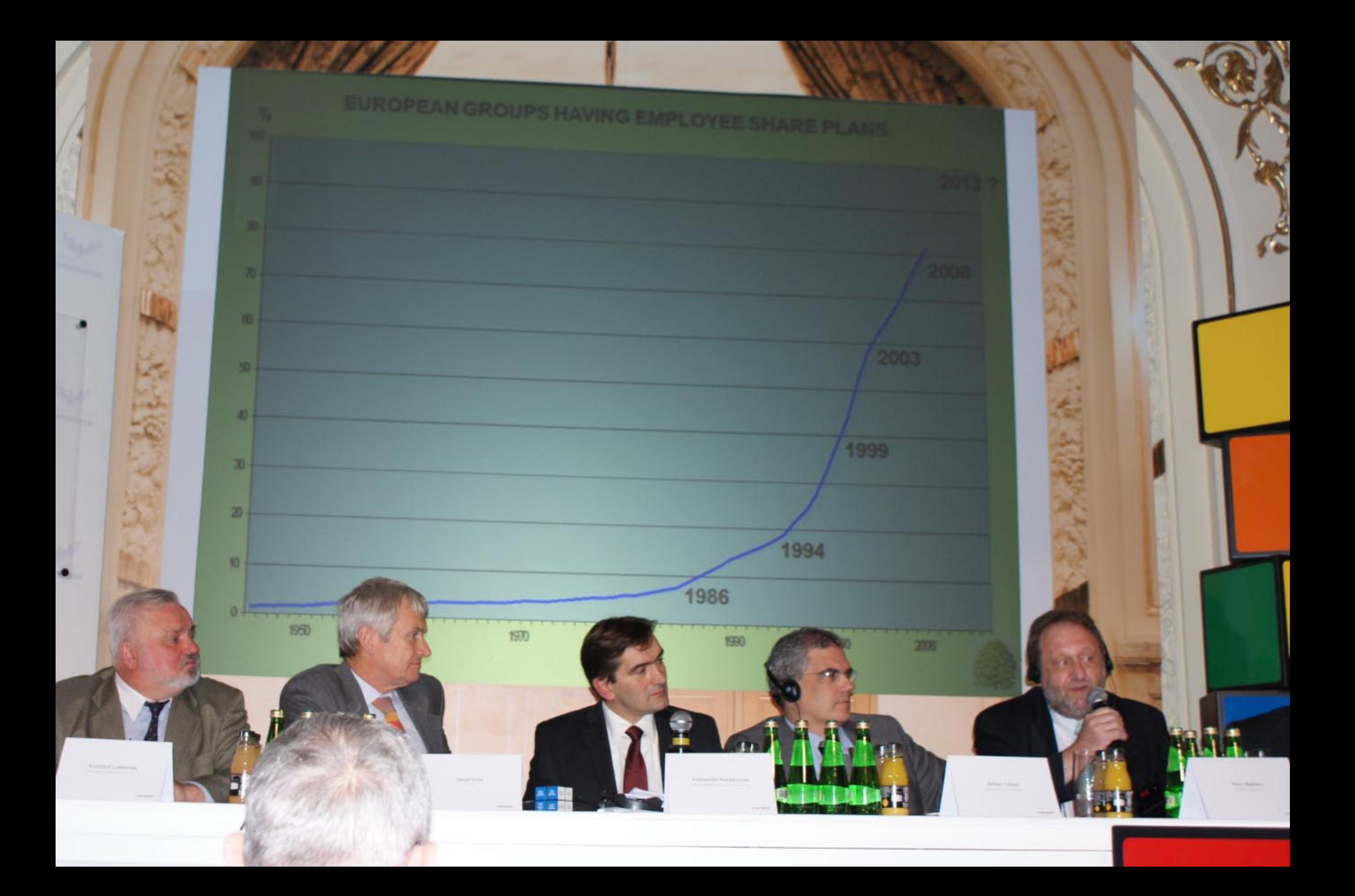

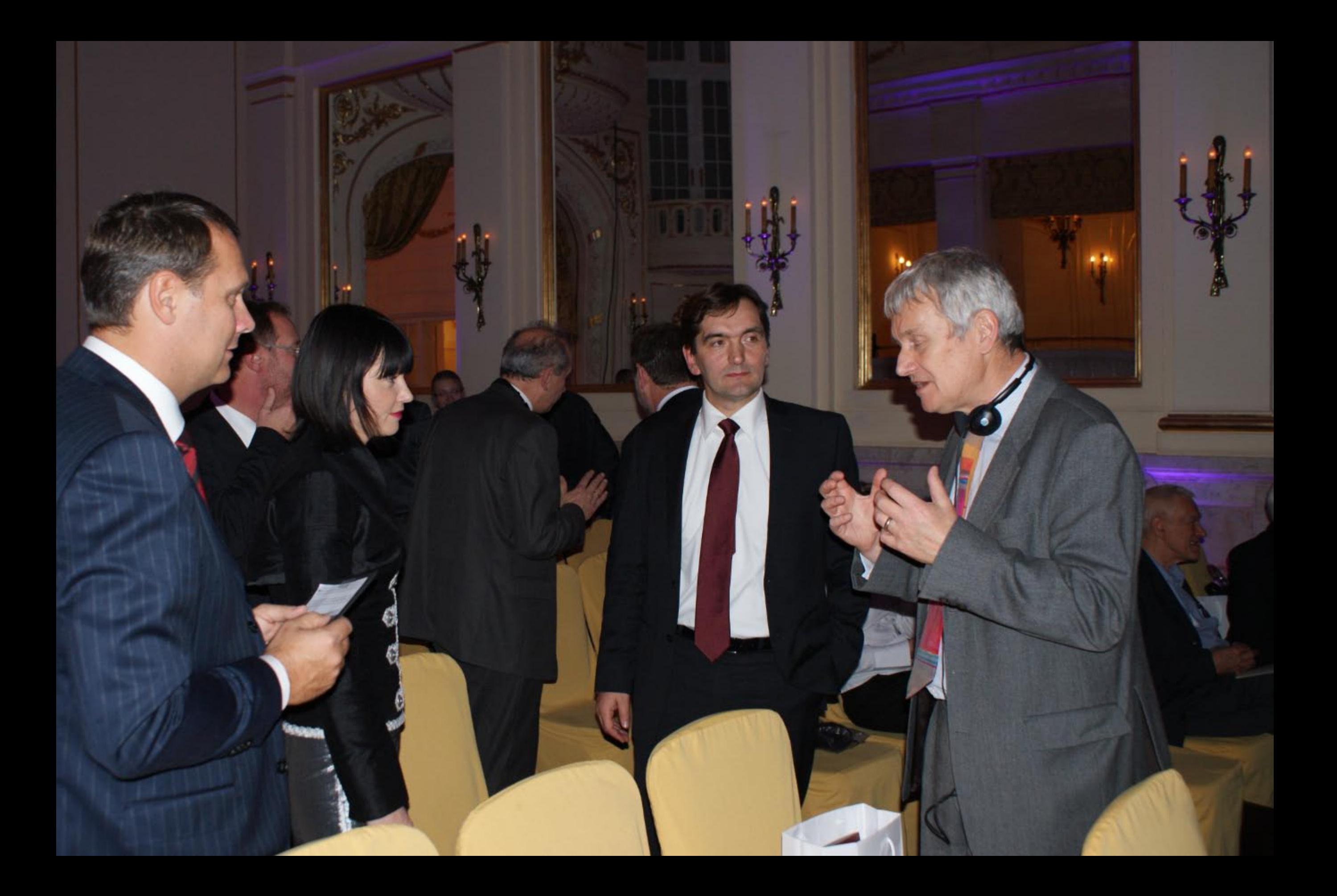

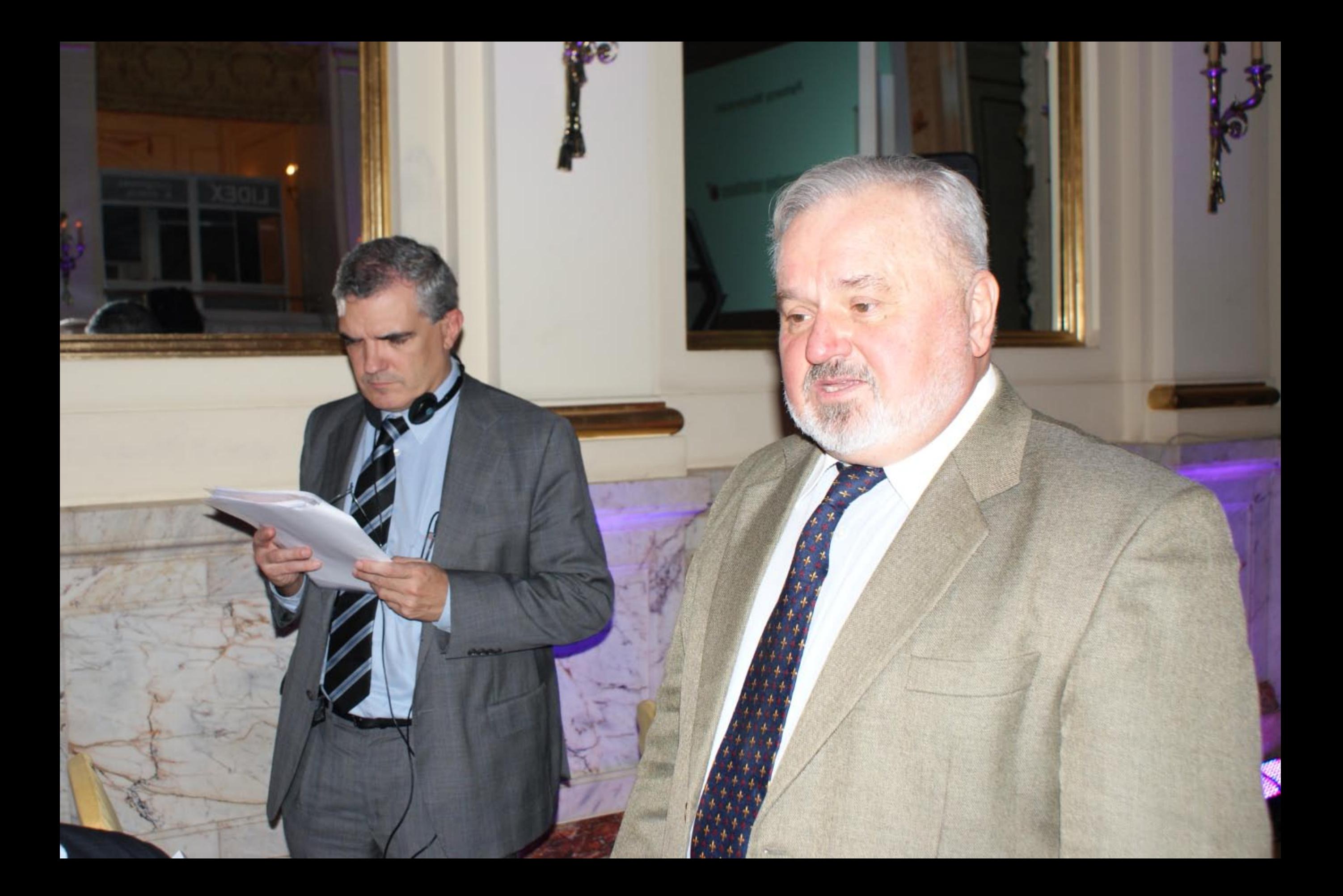

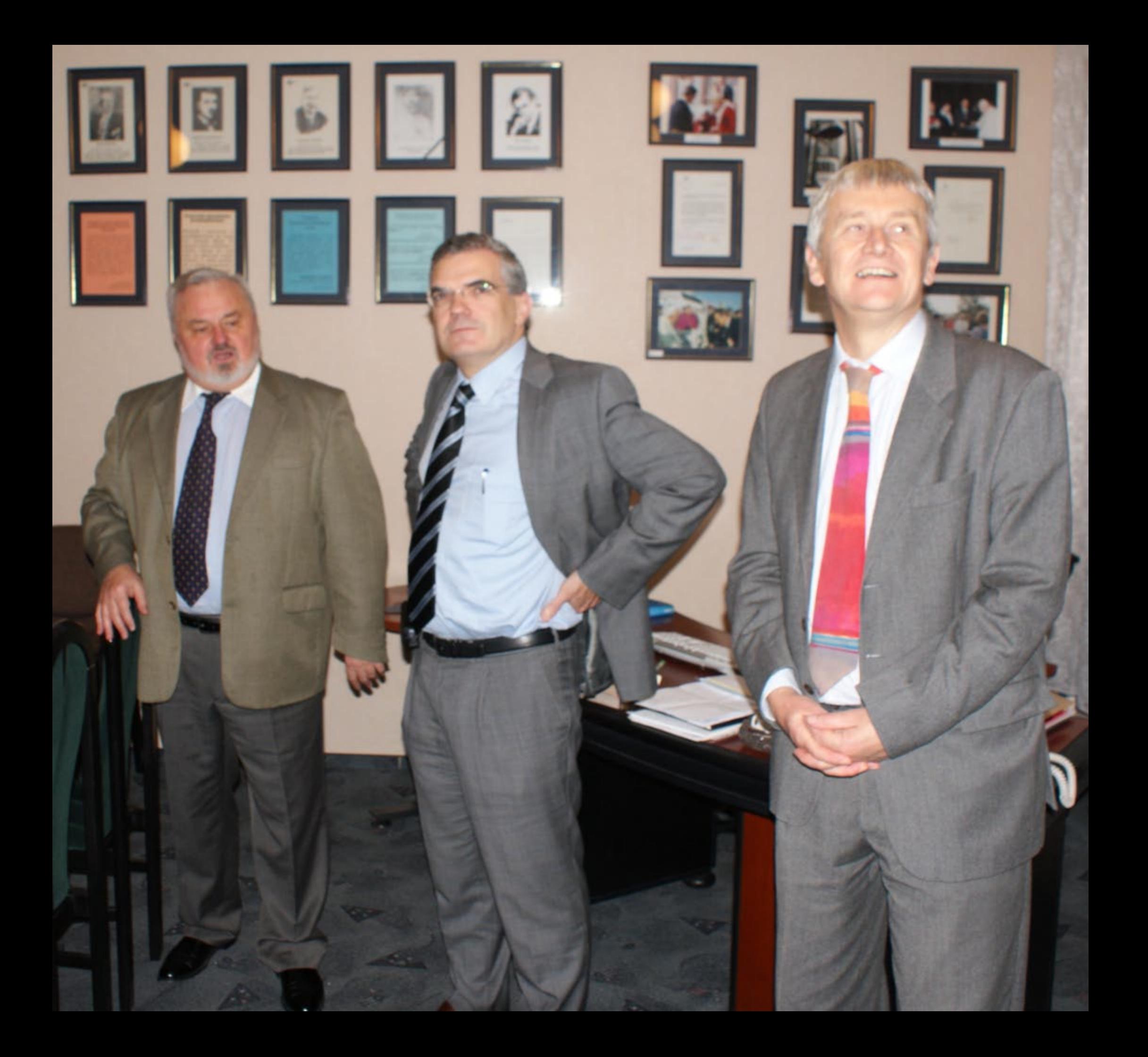

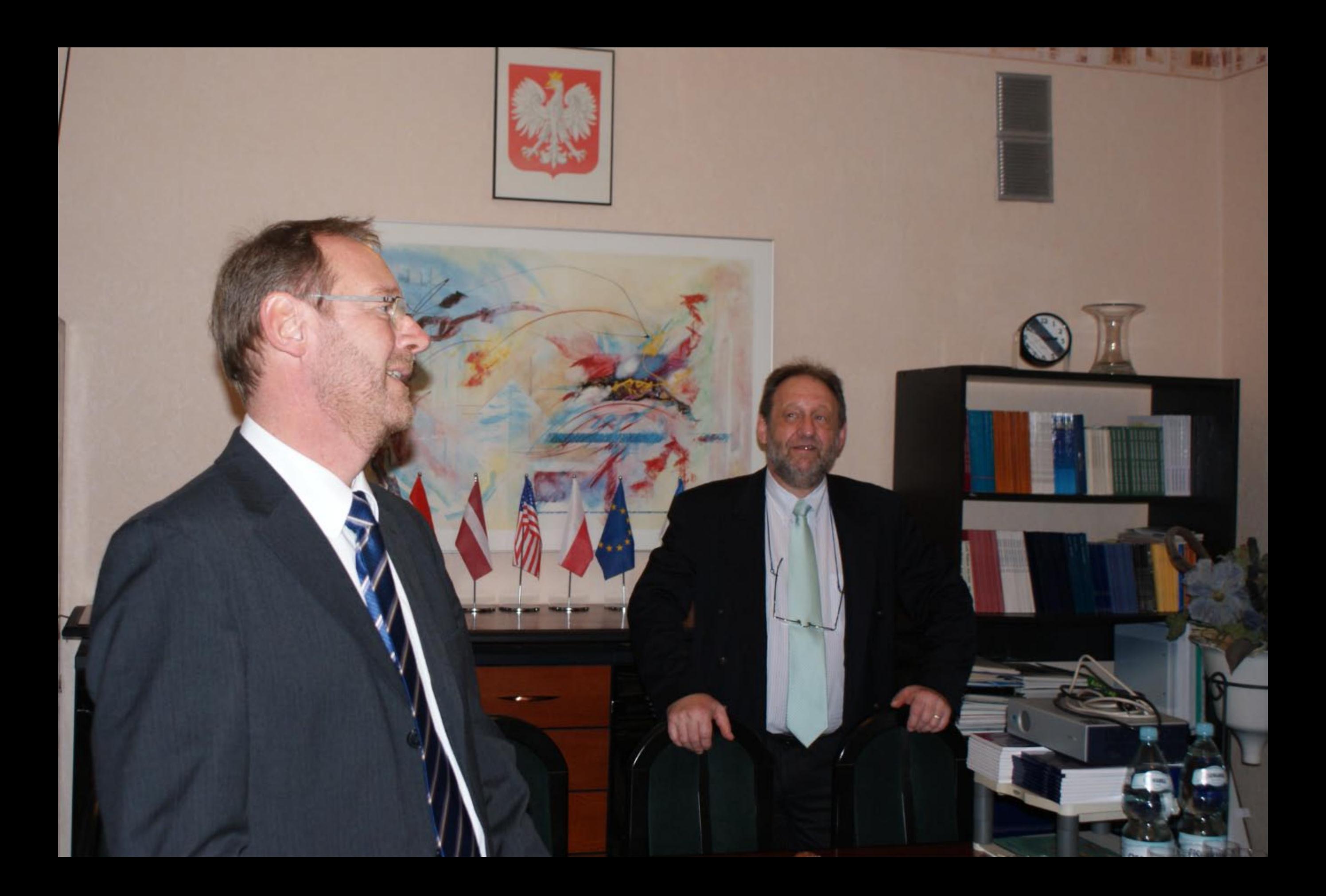

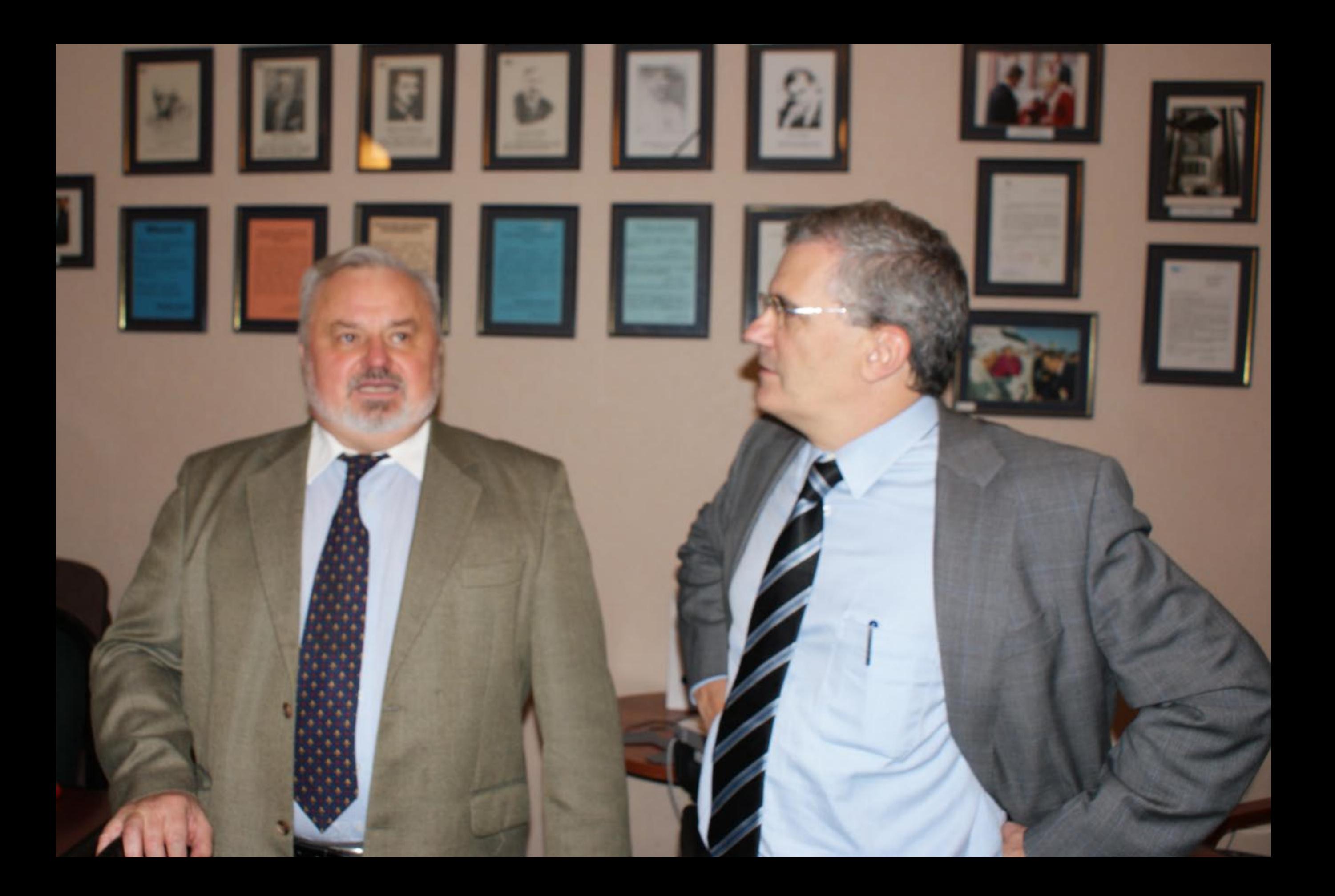

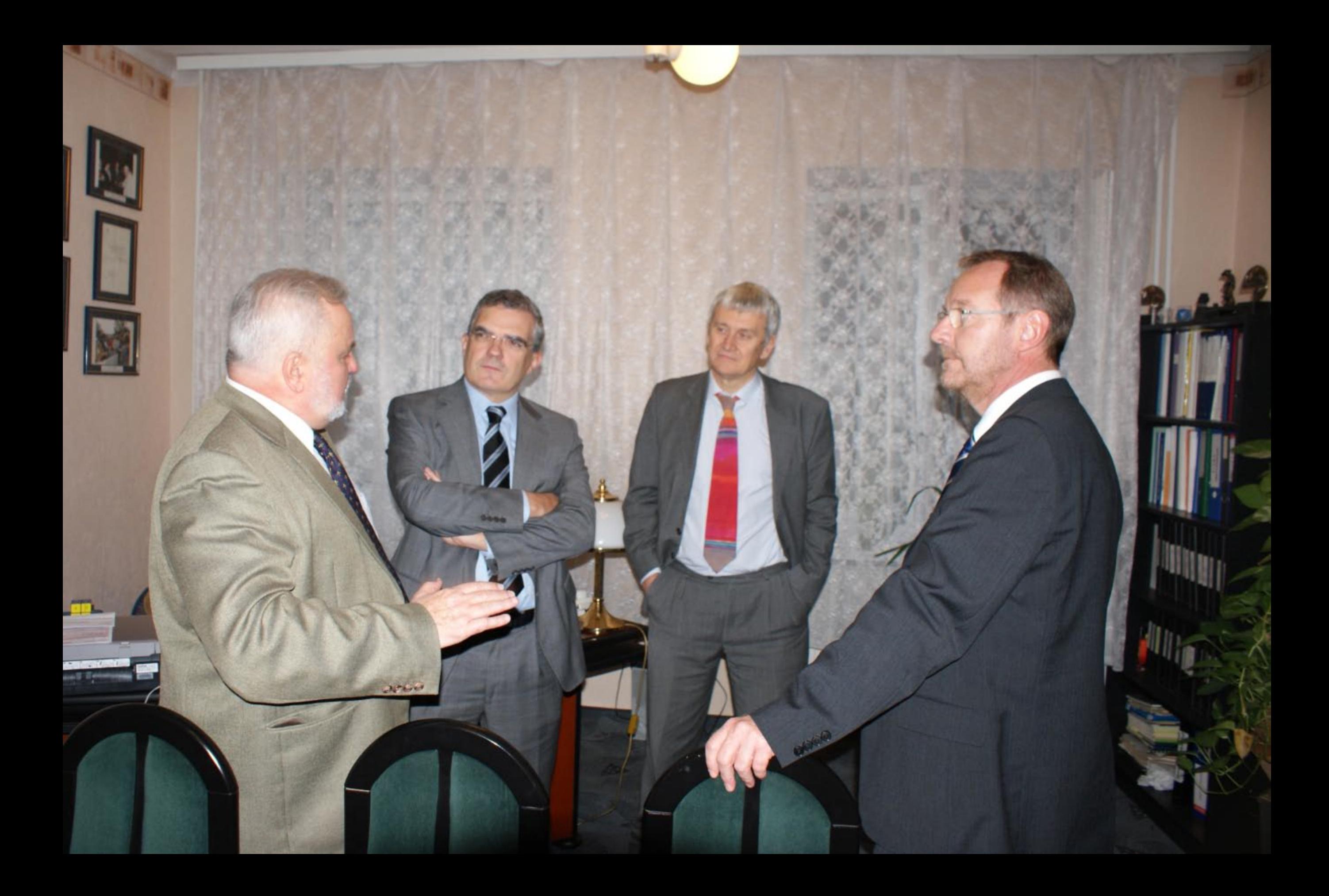

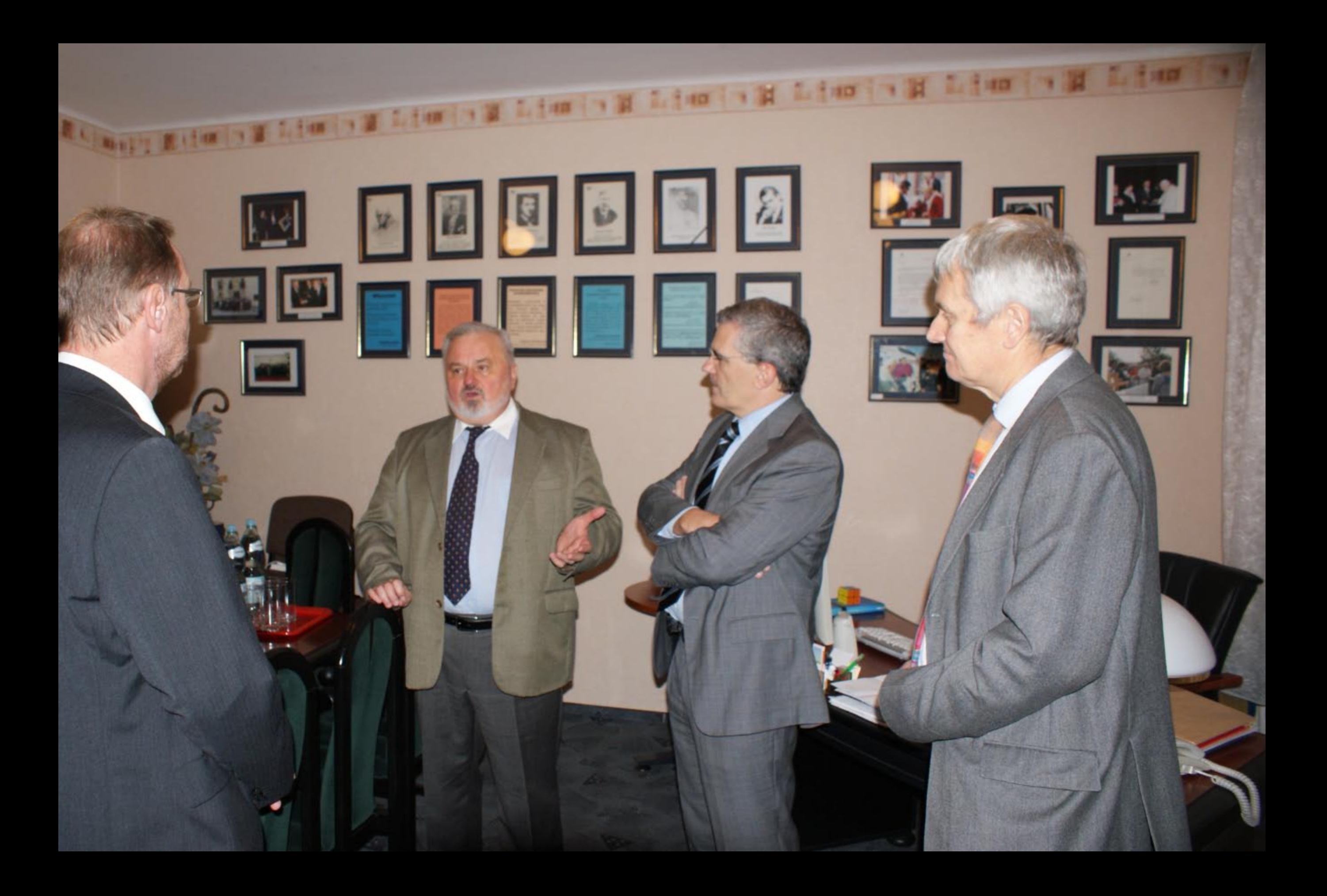

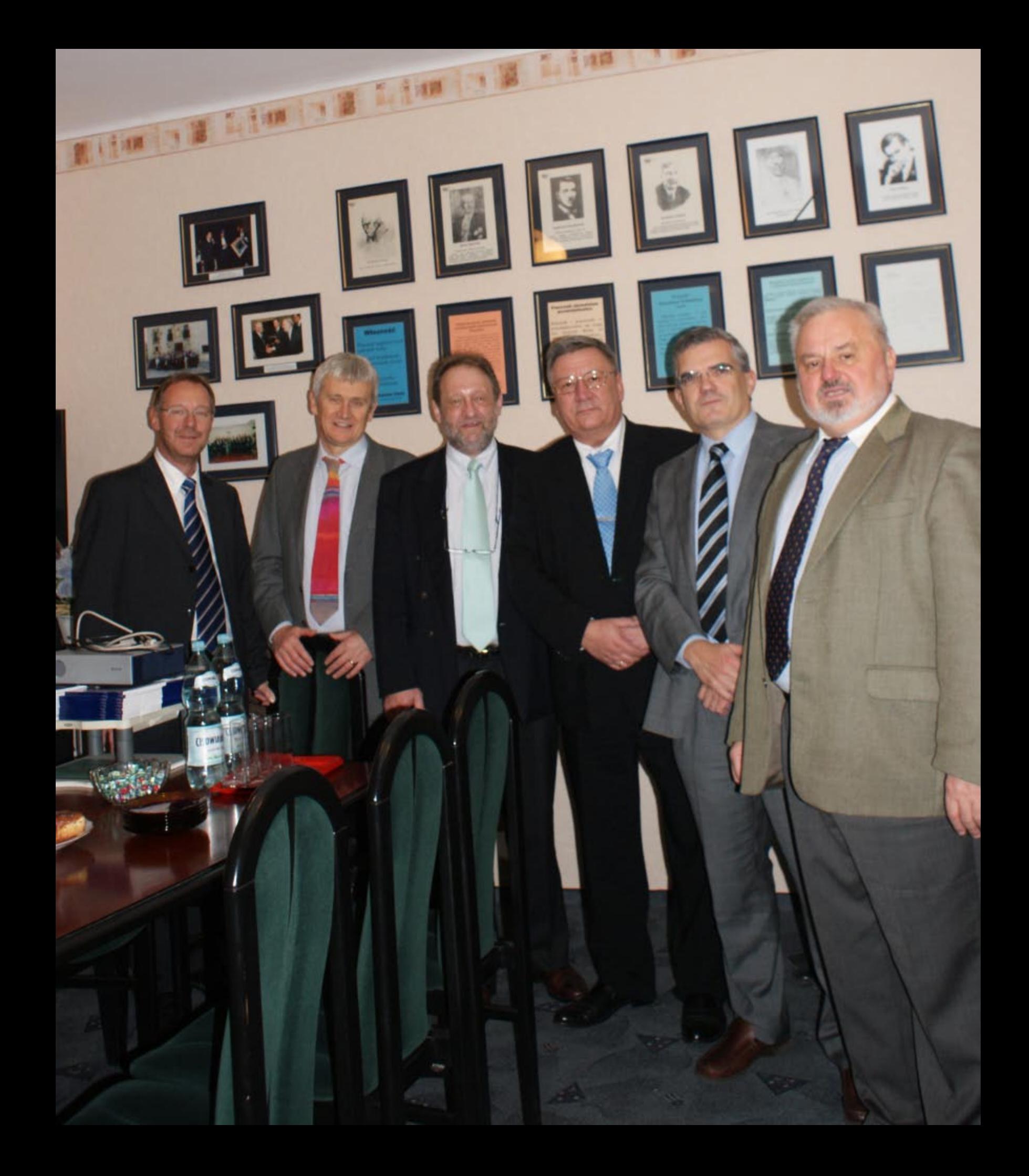

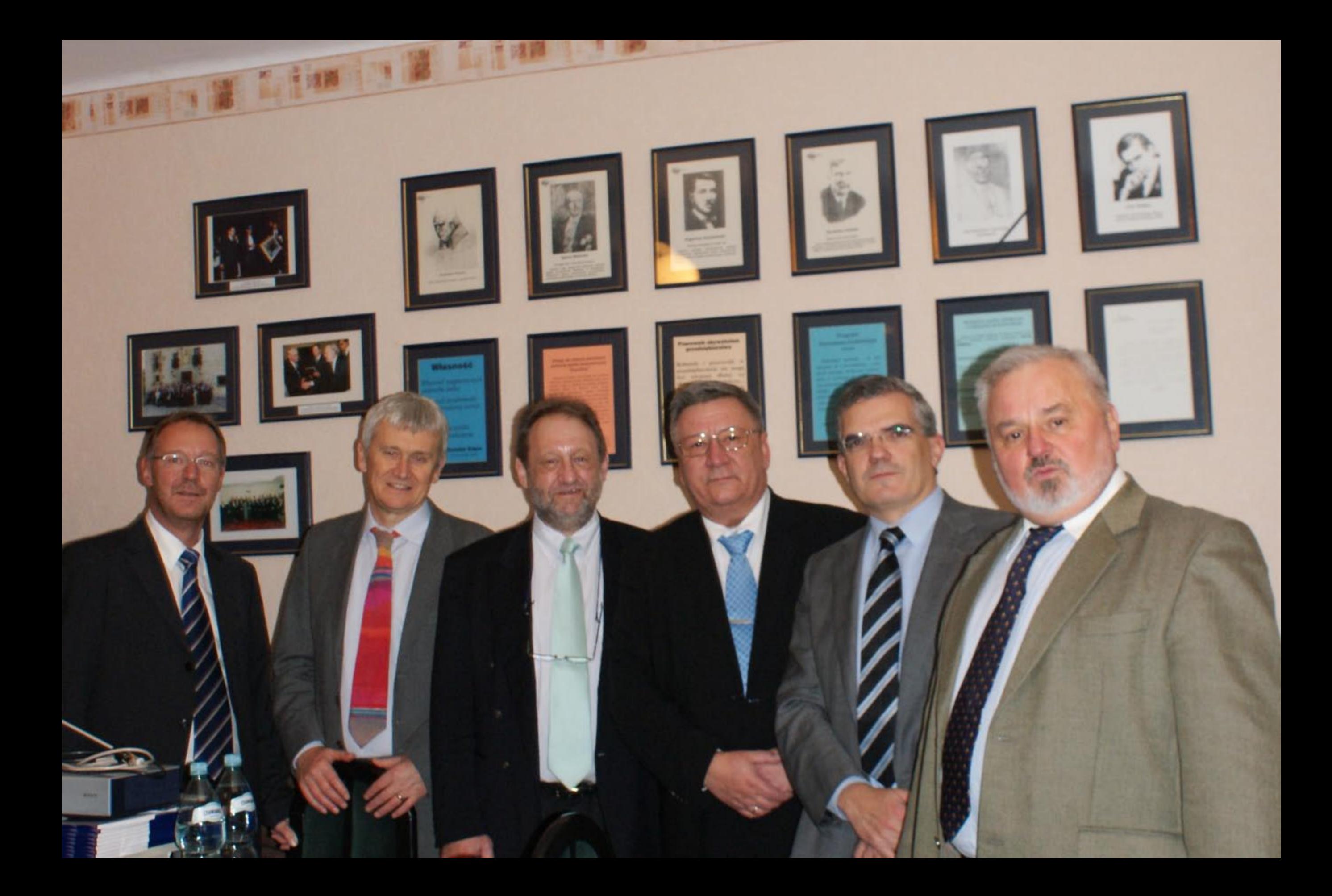

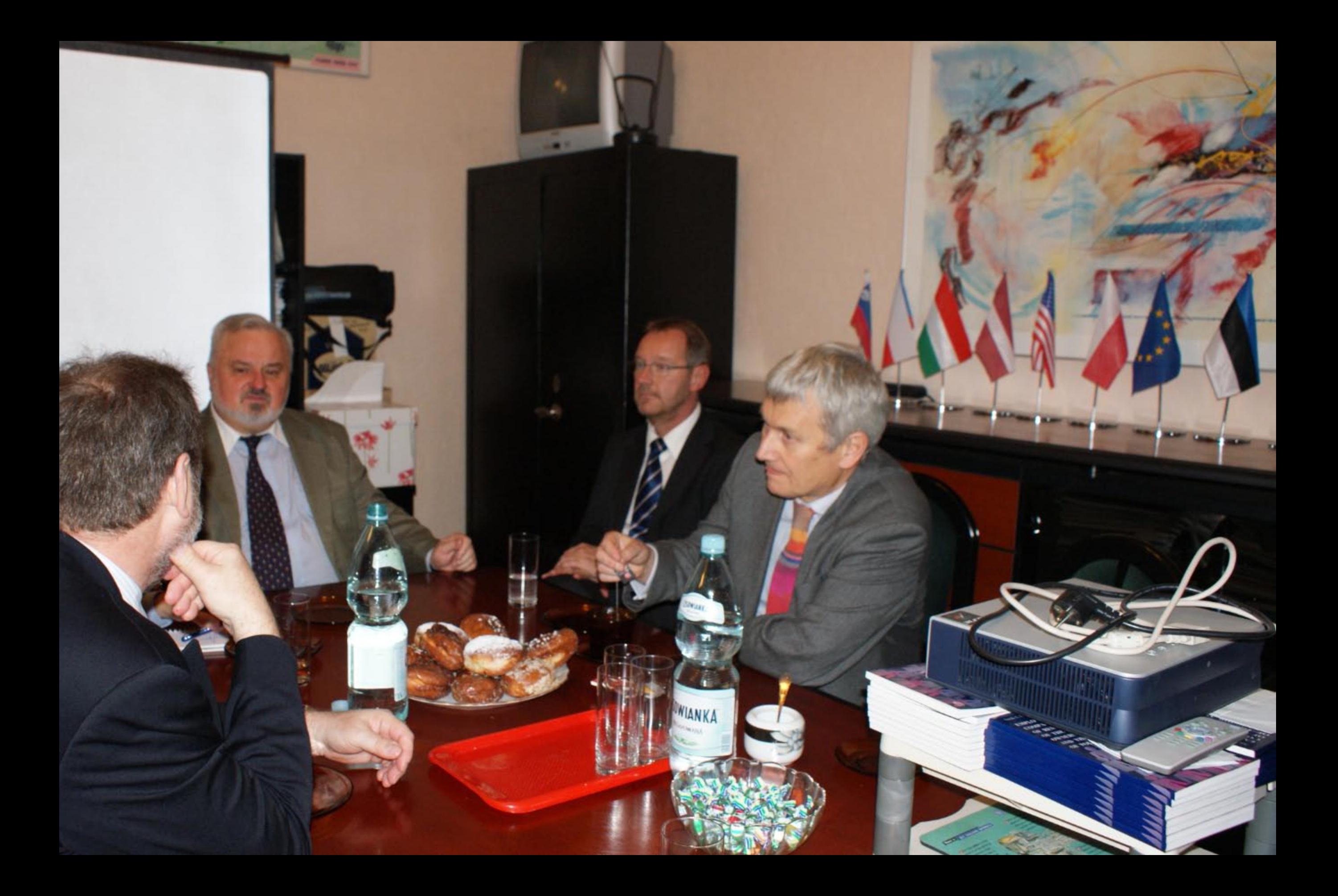

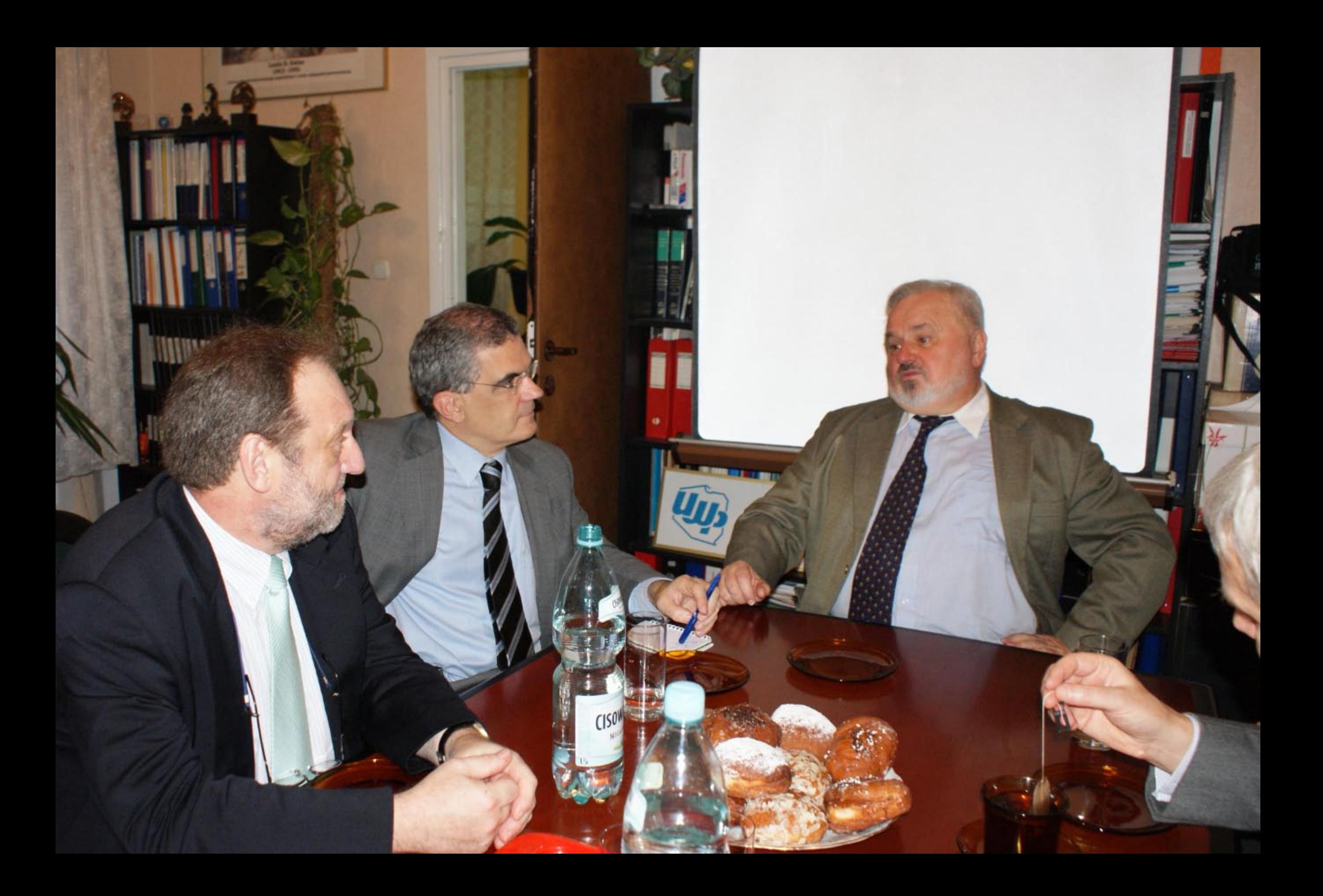

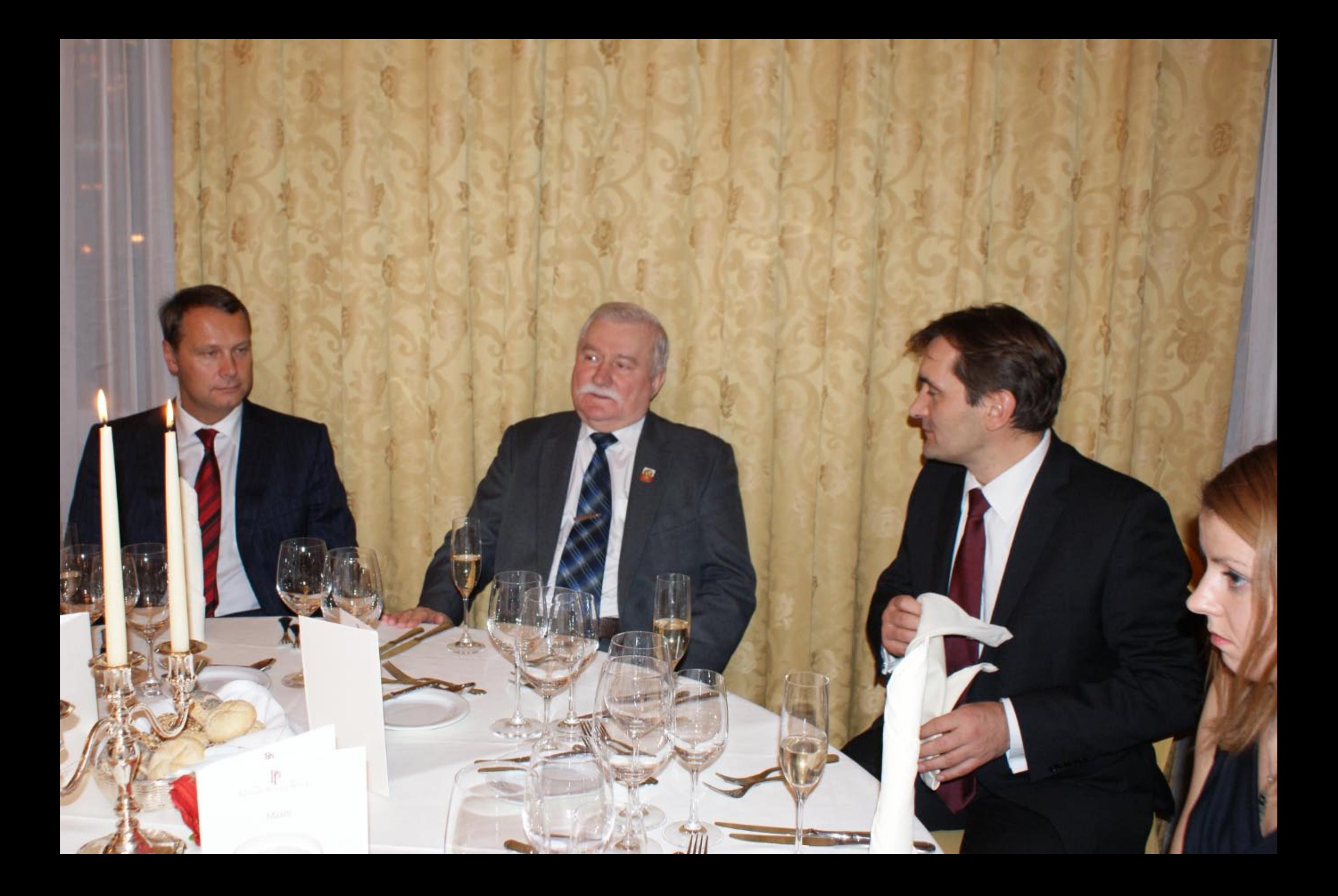

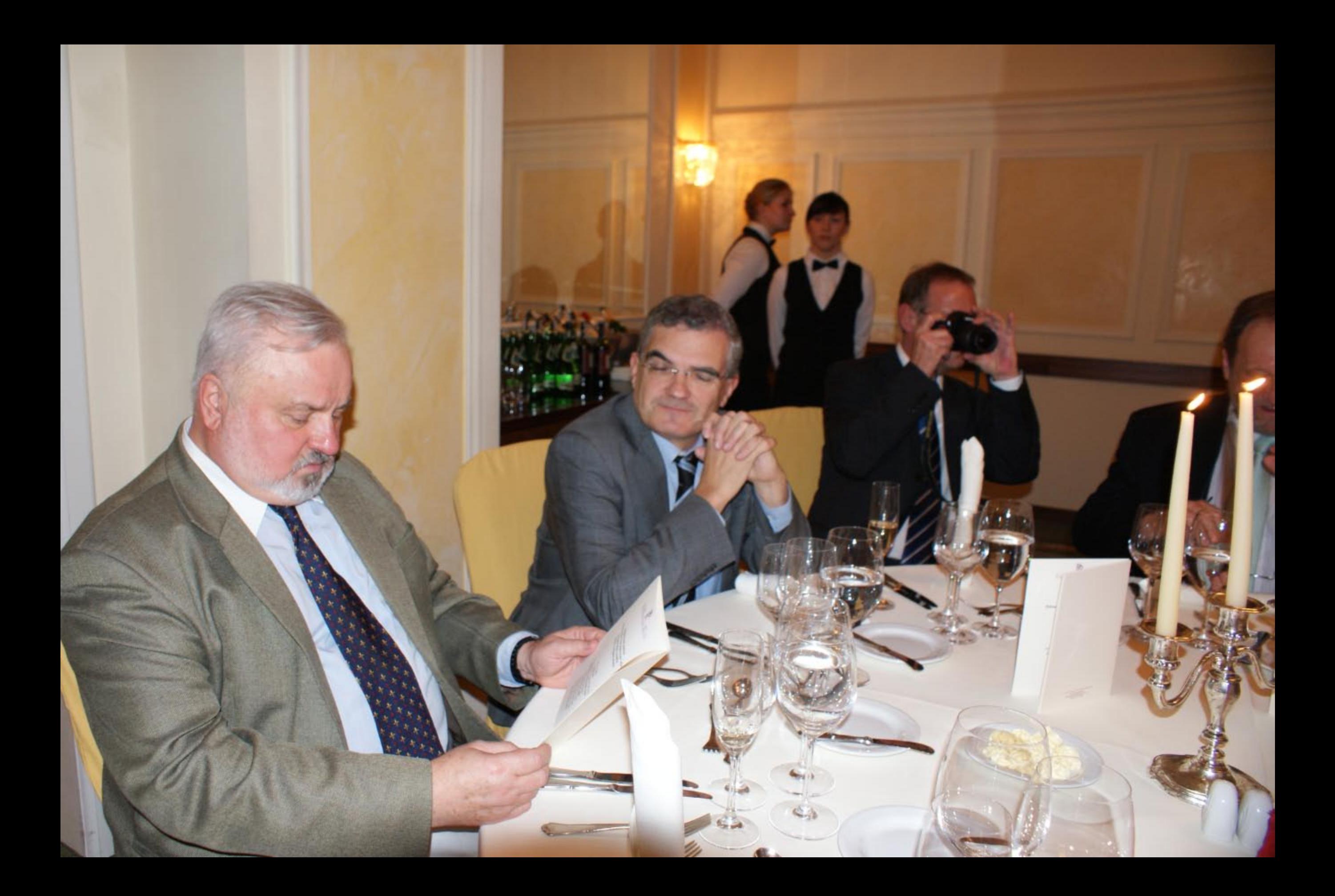

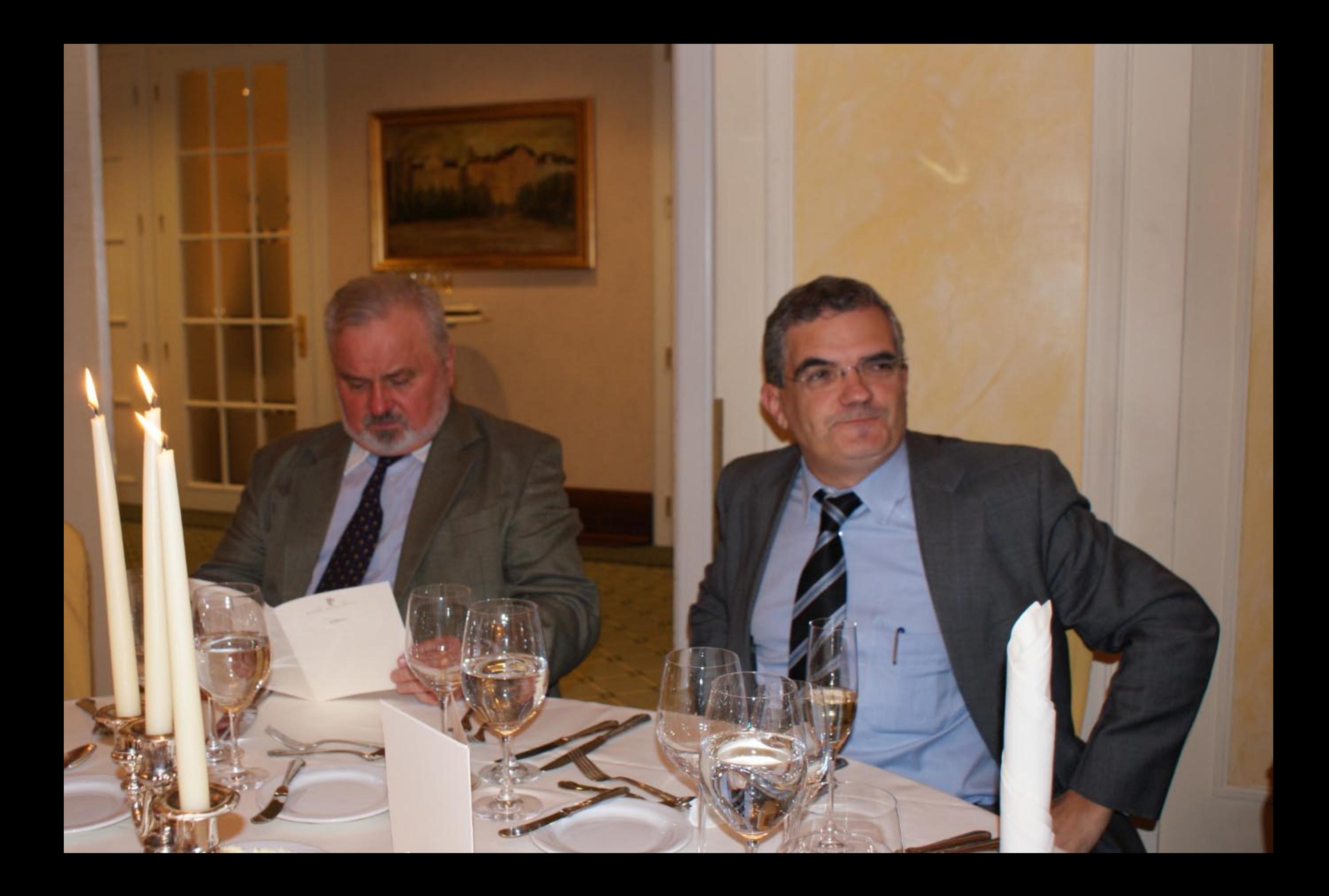

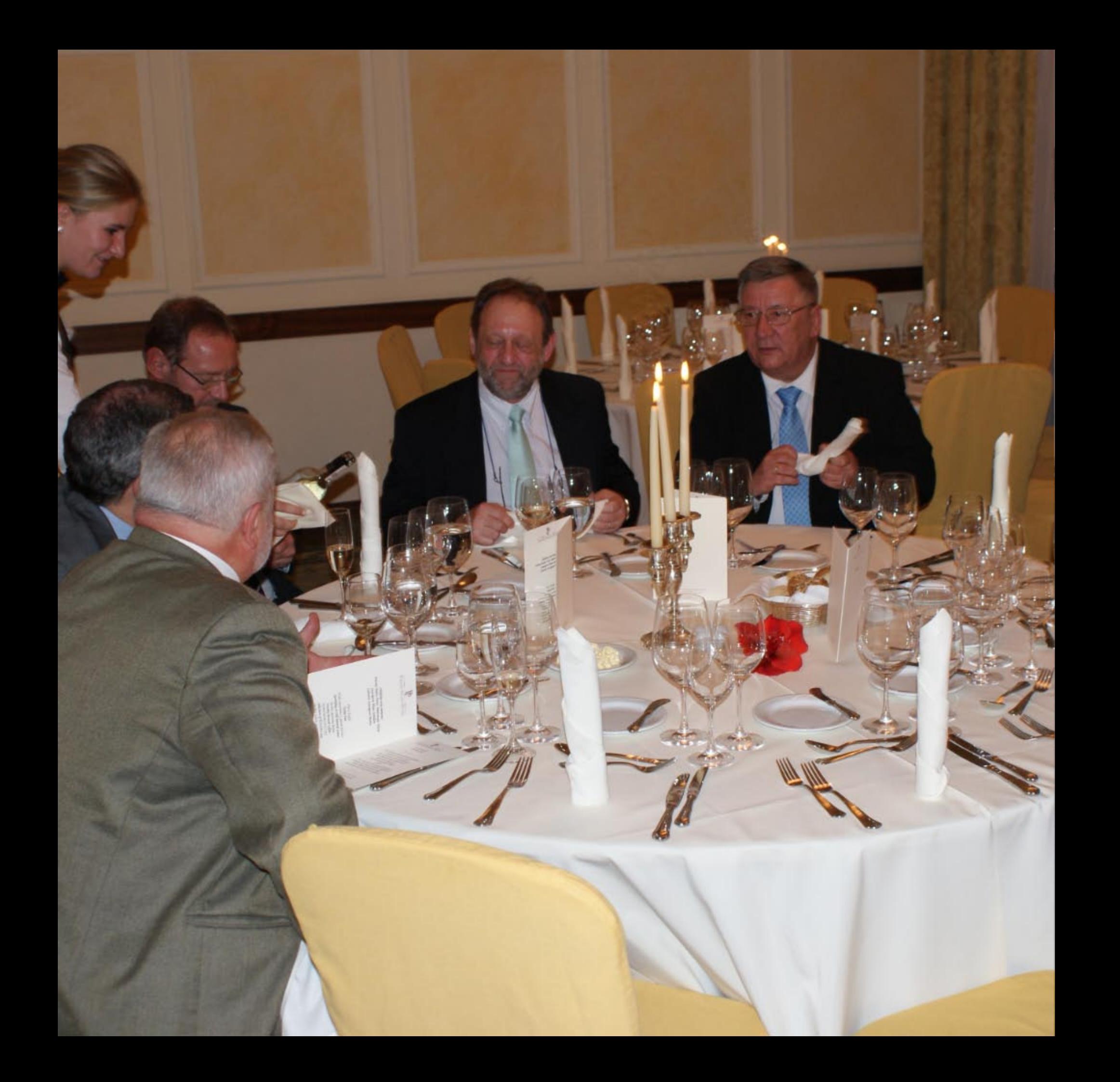

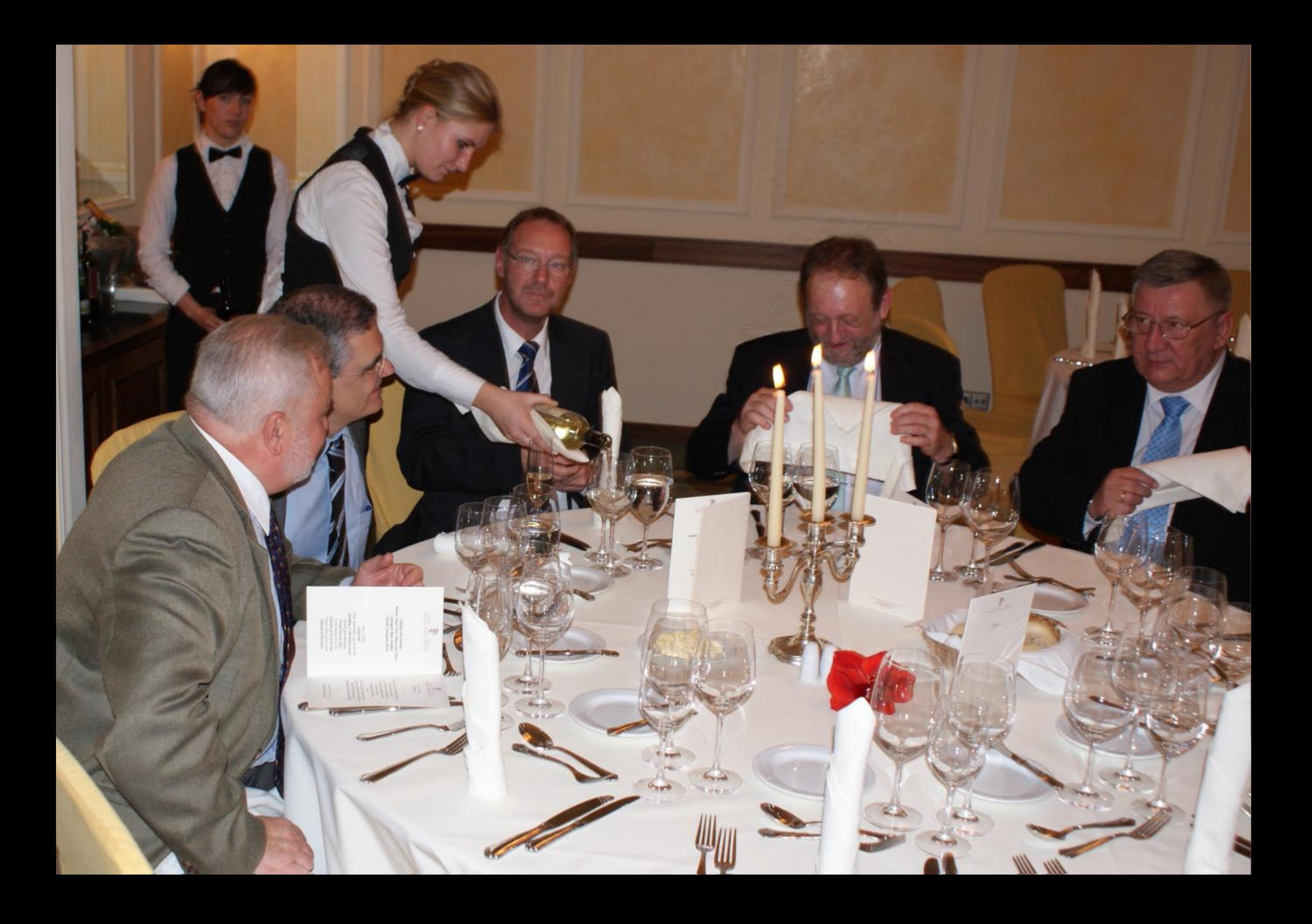

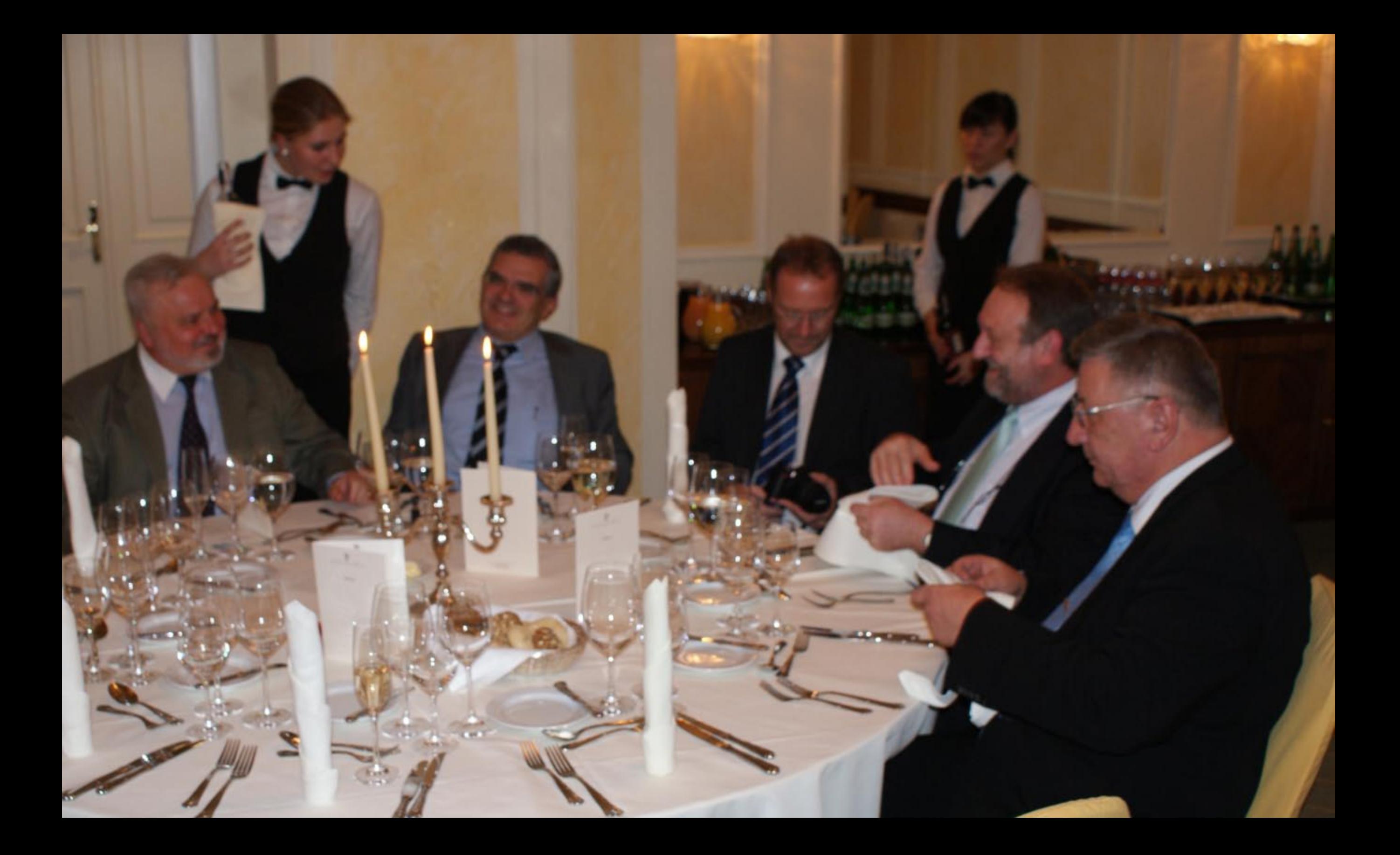

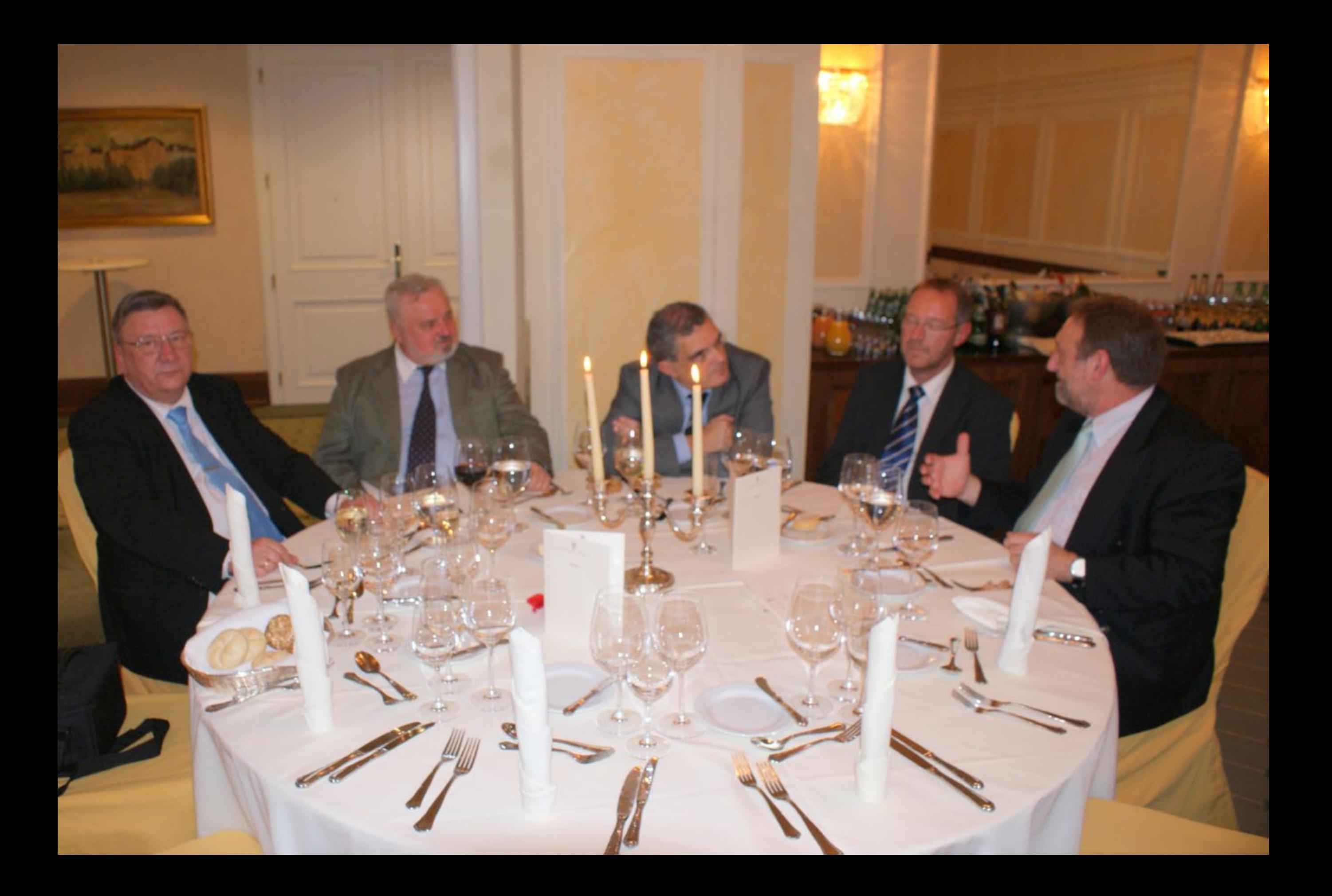

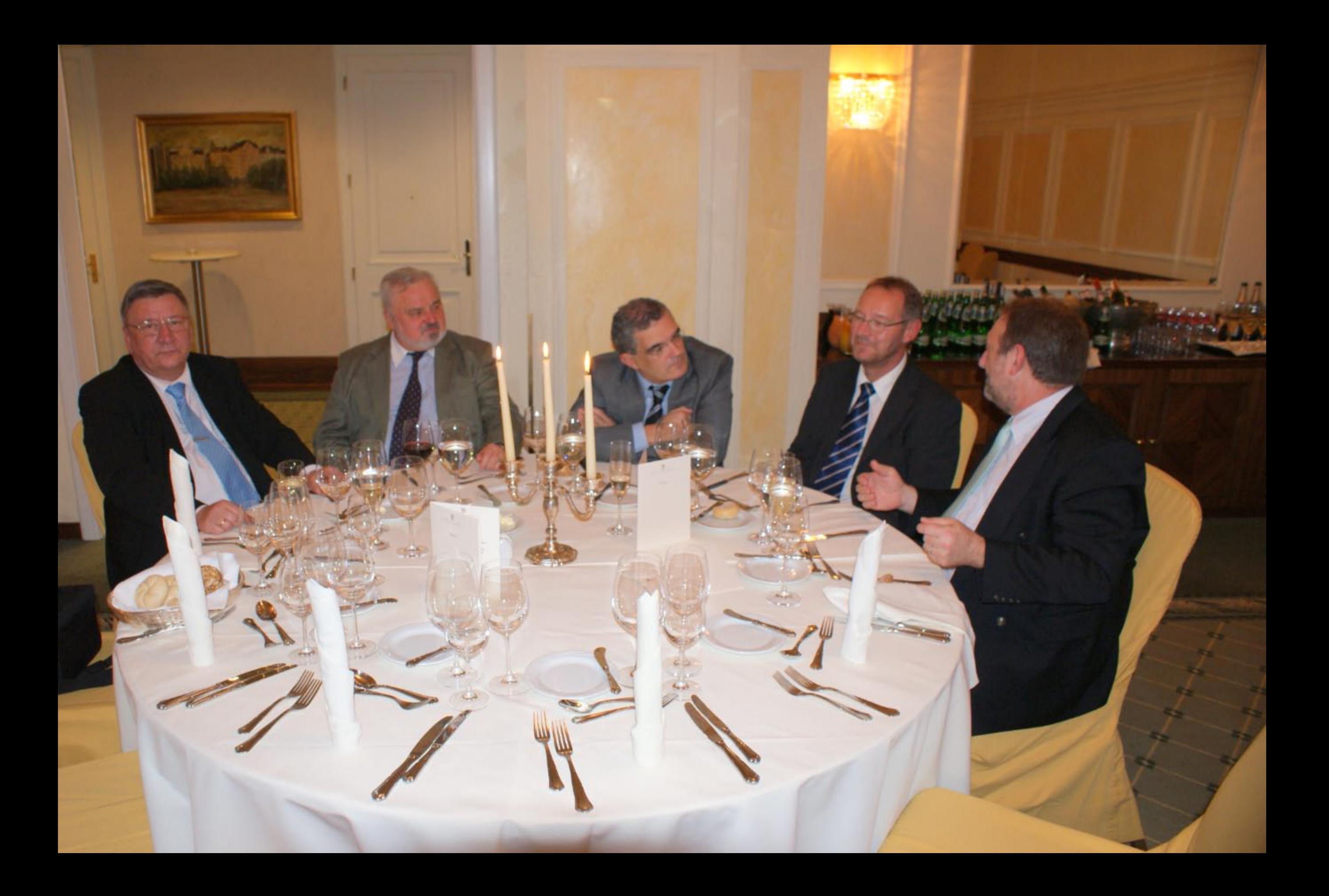

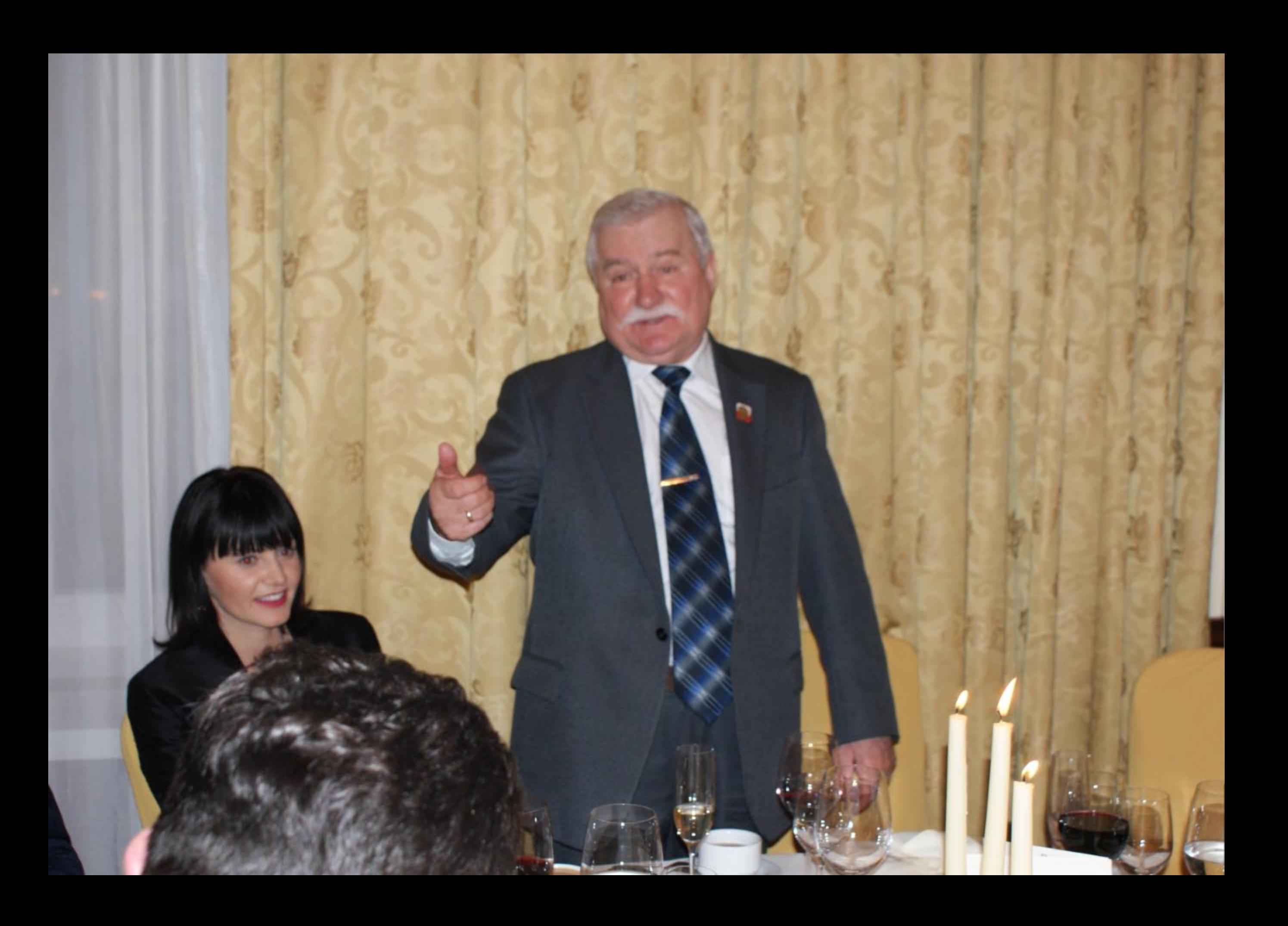

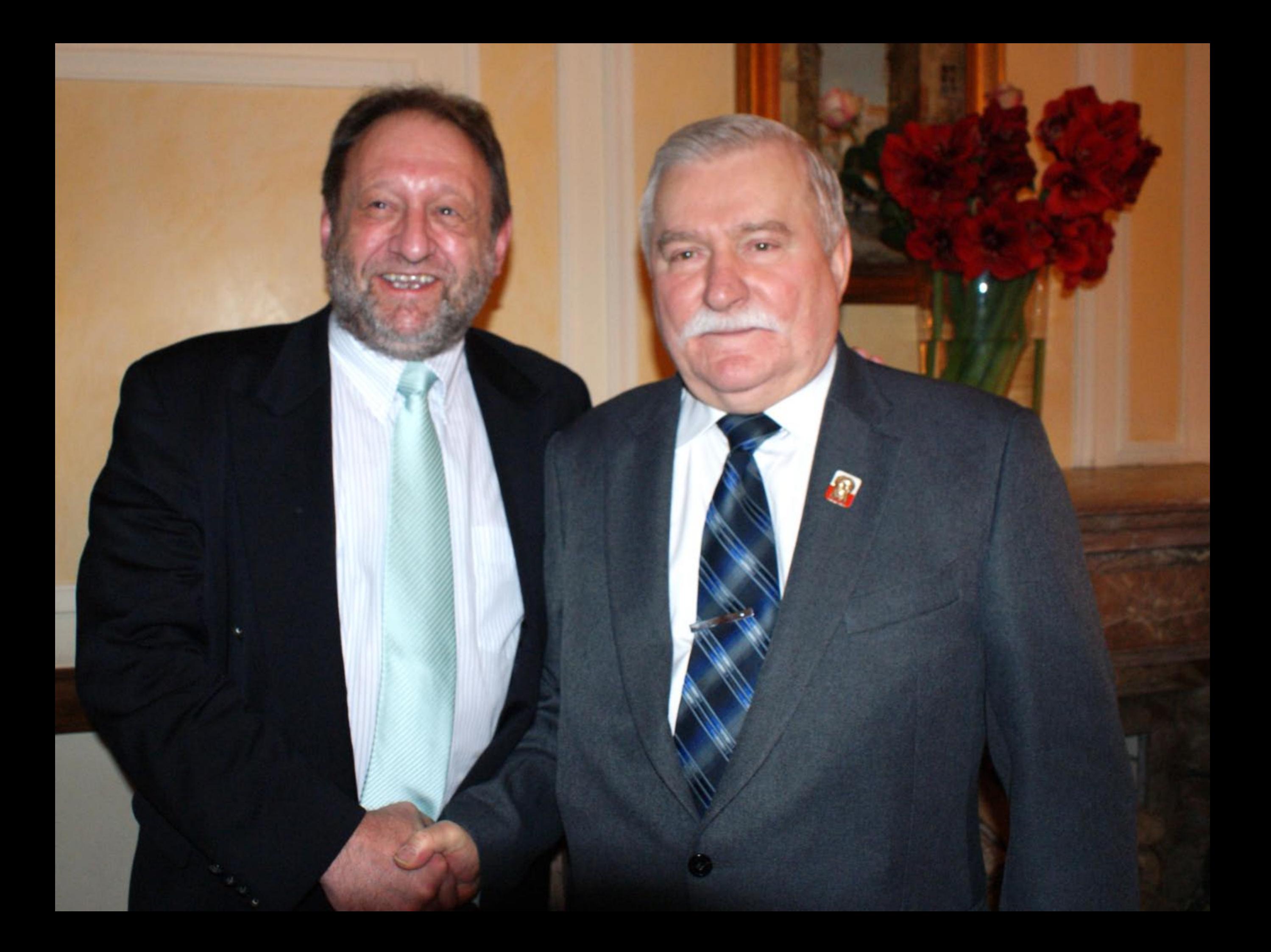

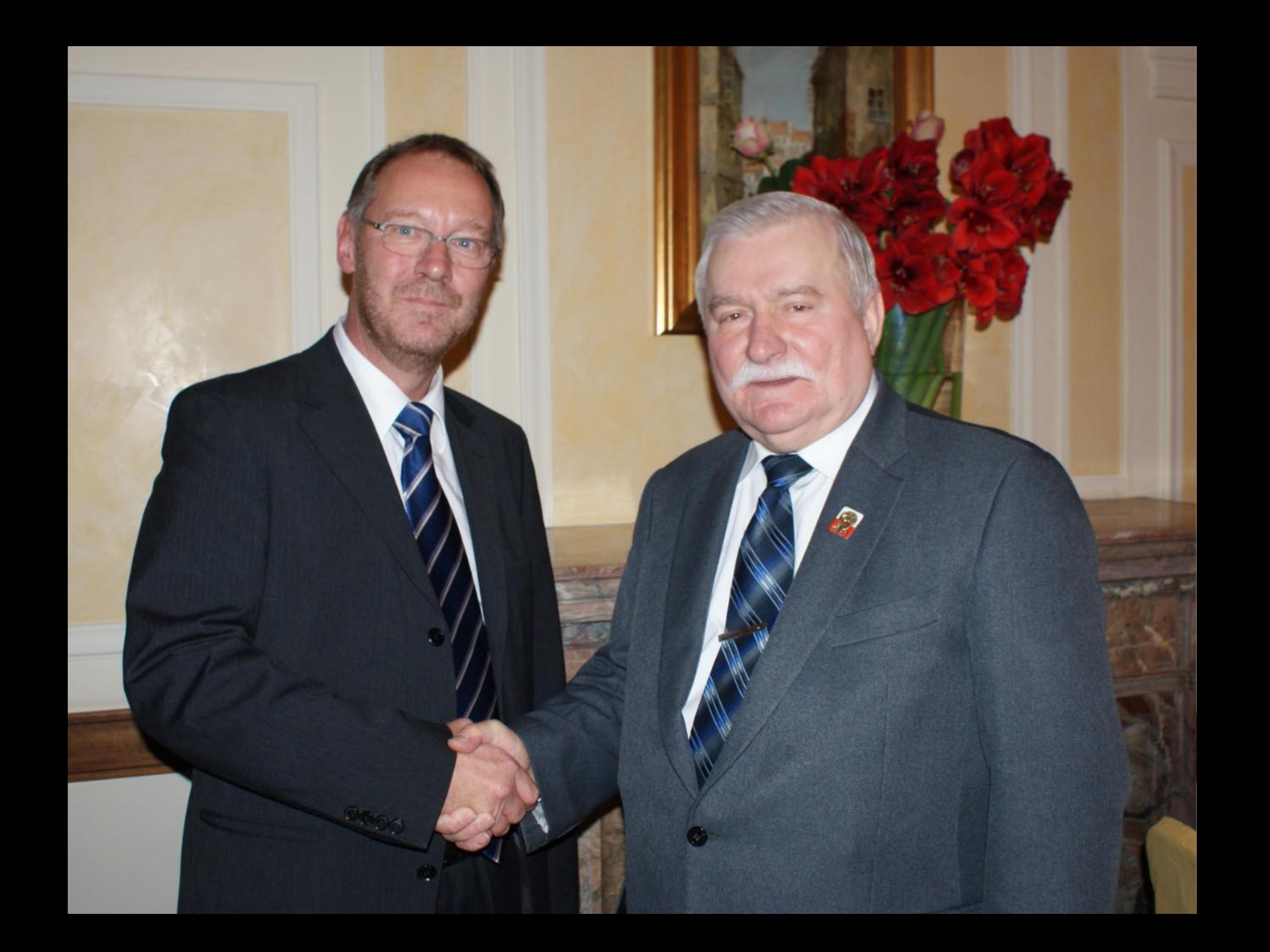

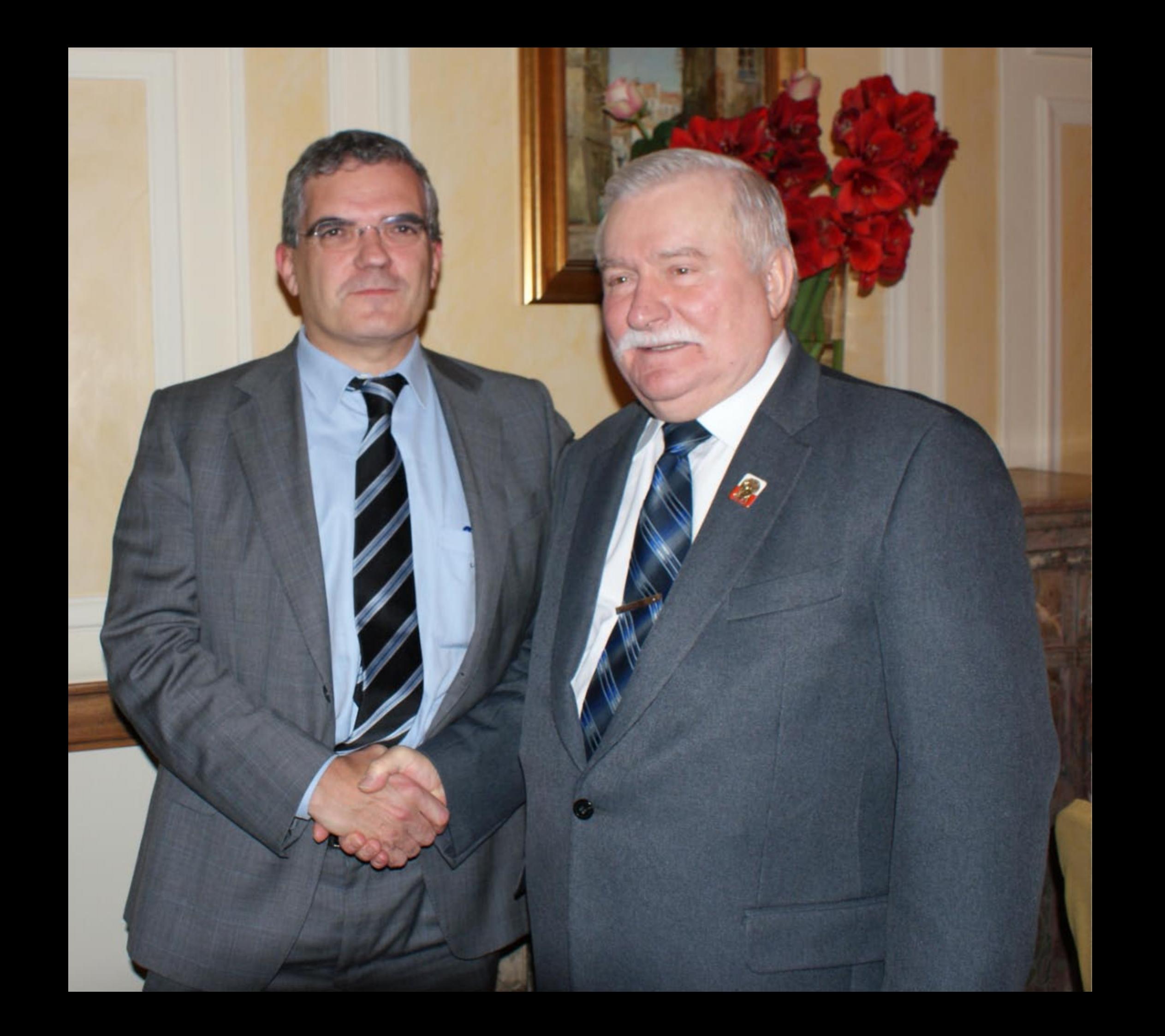

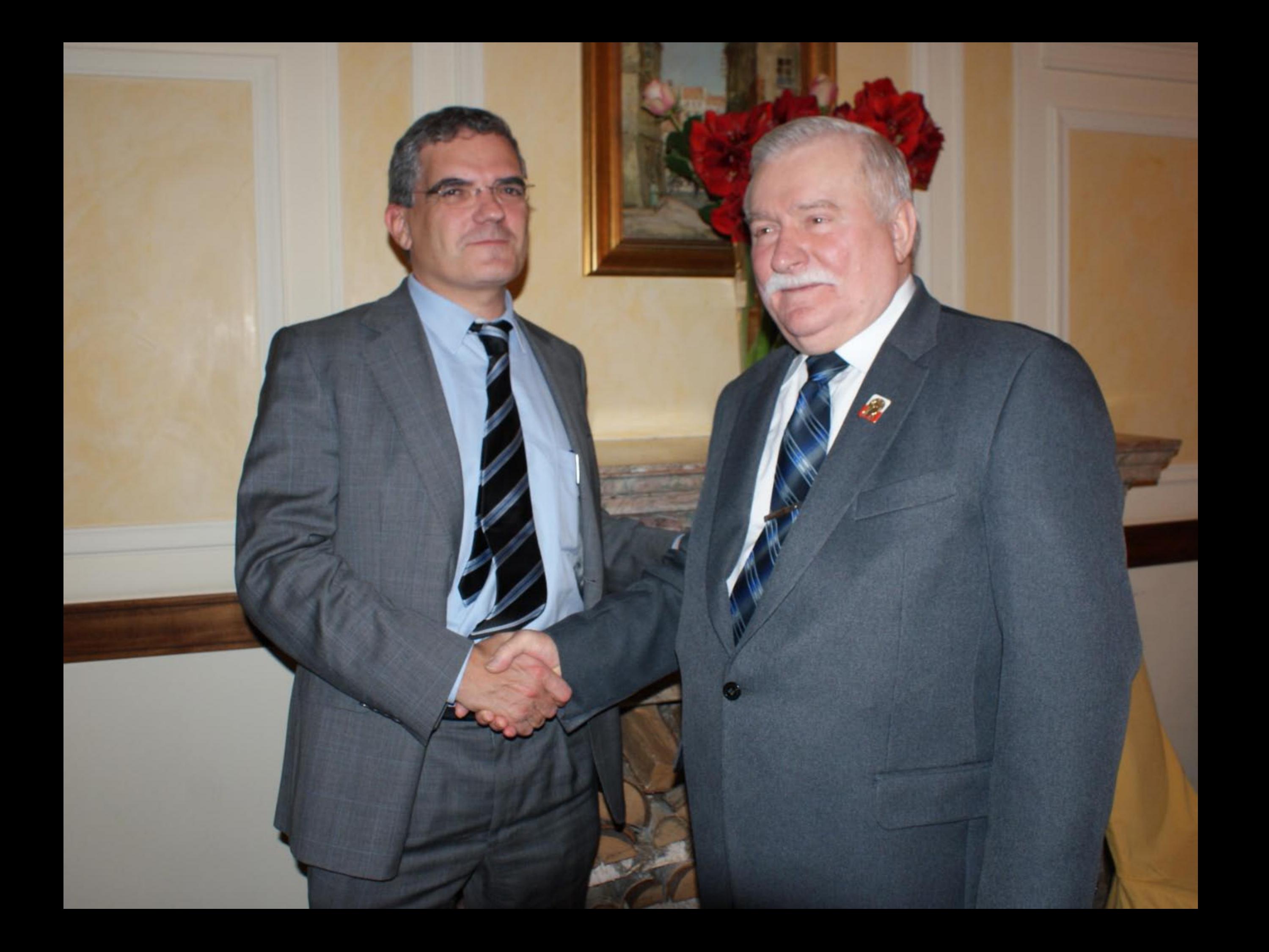

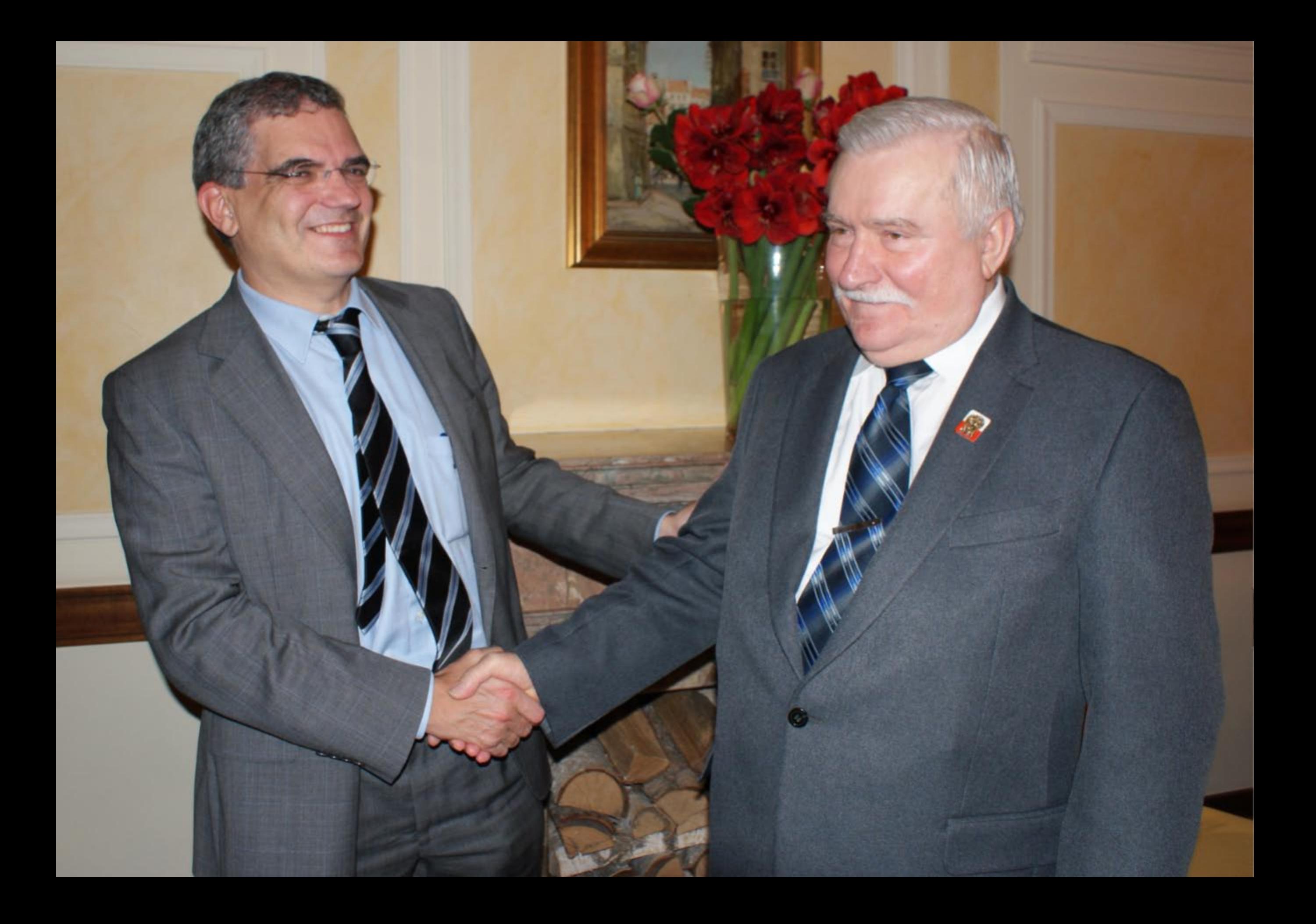

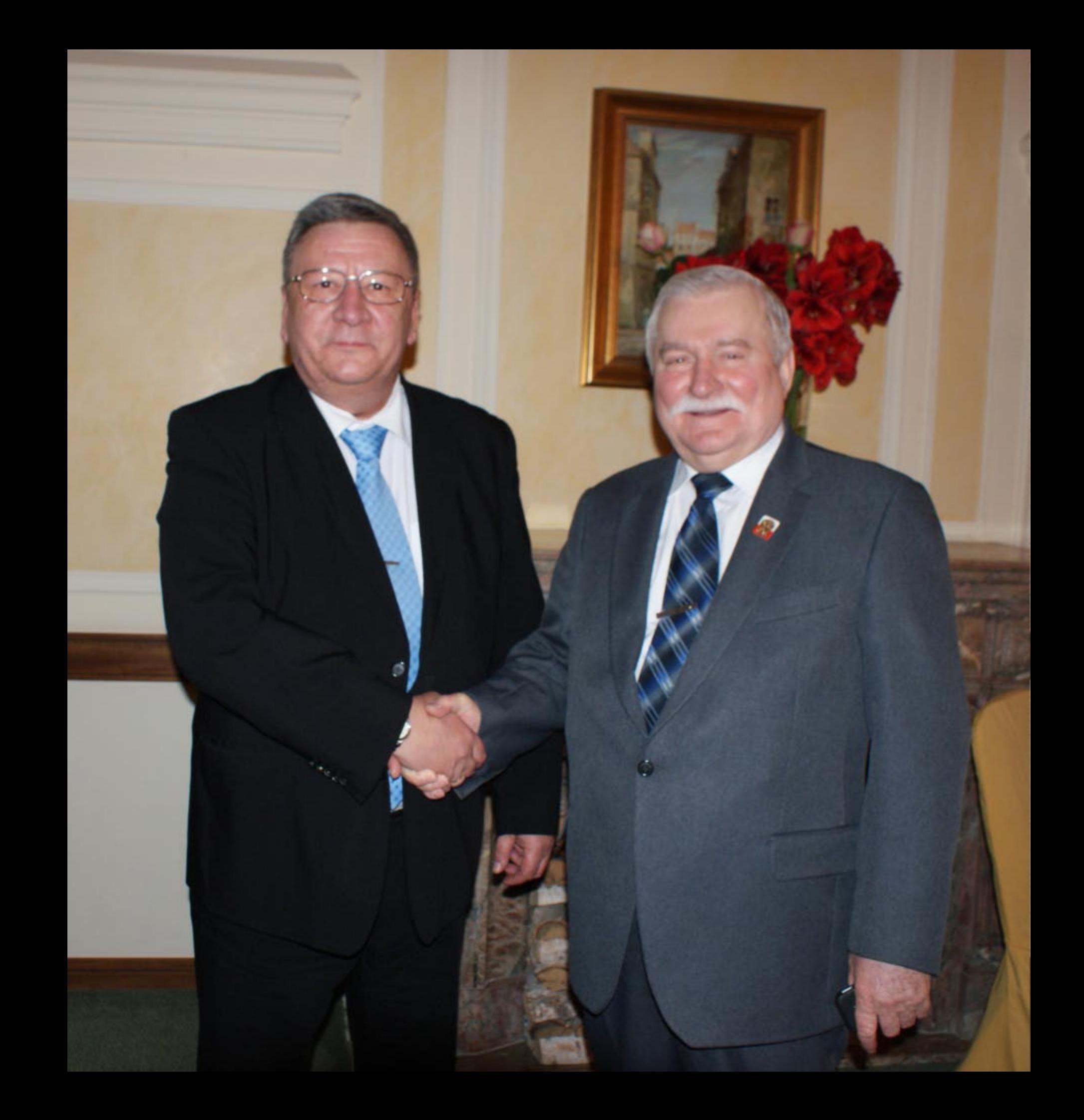